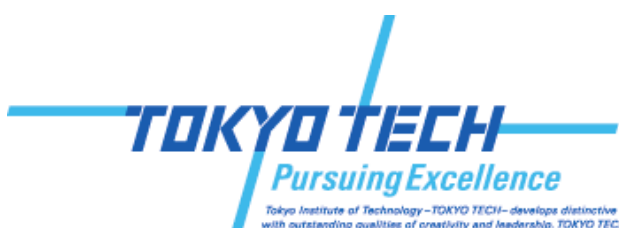

trahla. TOKYO TECH is meking arch, and to exploring knowledge in science and

#### **Out-of-core GPU Memory Management for MapReducebased Large-scale Graph Processing**

Koichi Shirahata, Hitoshi Sato, Satoshi Matsuoka

Tokyo Institute of Technology CREST, Japan Science and Technology Agency

#### Fast Large-scale Graph Processing using HPC

- Emergence of large-scale graphs
	- SNS, road network, smart grid, etc.
	- millions to trillions of vertices/edges
		- e.g.) a social friend network: 1.31 billion facebook vertices, 170 billion edges

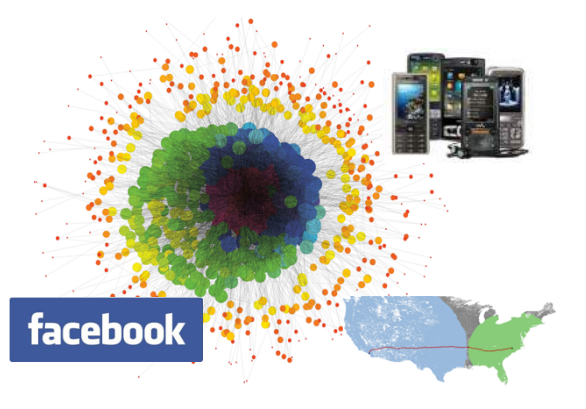

- Need for fast graph processing on supercomputers
- Graph processing on supercomputers
	- $-$  A wide range of applications is accelerated using supercomputers (e.g. physical simulations)
	- Graph processing is also considered an important application on supercomputers
		- Graph500 benchmark is started from 2010

#### Large-scale Graph Processing on Heterogeneous Supercomputers

- GPU-based heterogeneous supercomputers
	- e.g.) Titan, TSUBAME2.5
	- High computing and memory performance

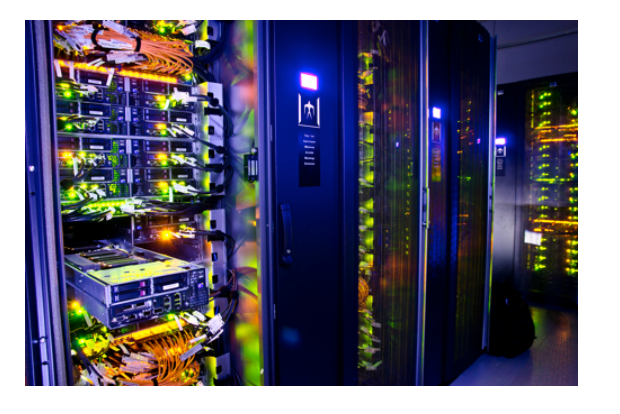

- $\rightarrow$  Fast large-scale graph processing on heterogeneous supercomputers
- **Problem: GPU memory capacity limits scalable large-scale graph processing** 
	- $-$  Large-scale data, while GPU memory capacity is small
		- e.g.) TSUBAME2.5: GPU 6GB (x3), CPU 54GB

#### Contributions

- **Out-of-core GPU memory management for MapReduce-based graph processing** 
	- $-$  Introduce out-of-core GPU data management techniques for GPU-MapReduce-based large-scale graph processing
	- $-$  Implement out-of-core GPU sorting
		- Incorporated in our GPU-MapReduce implementation
	- $-$  Investigate the balance of scale-up and scale-out approaches
		- Changing the number of GPUs per node for processing graph data

**Performance on TSUBAME2.5 and TSUBAME-KFC** 

- **2.10x speedup than CPUs on 3072 GPUs**
- 1.71x power efficiency by scale-up strategy

# Table of Contents

- 1. Introduction
- 2. Background
- 3. Out-of-core GPU memory management
- 4. Experiments
- 5. Conclusion

- **Generalized Iterative Matrix-Vector multiplication**<sup>\*1</sup>
	- $-$  Graph applications are implemented by defining 3 functions
		- PageRank, Random Walk with Restart, Connected Components etc.
	- $v' = M x_G v$  where

 $v'_i = Assign(v_j, CombineAll_j({x_j | j = 1..n, x_j = Combine2(m_{i,j}, v_j)}))$  (i = 1..n)

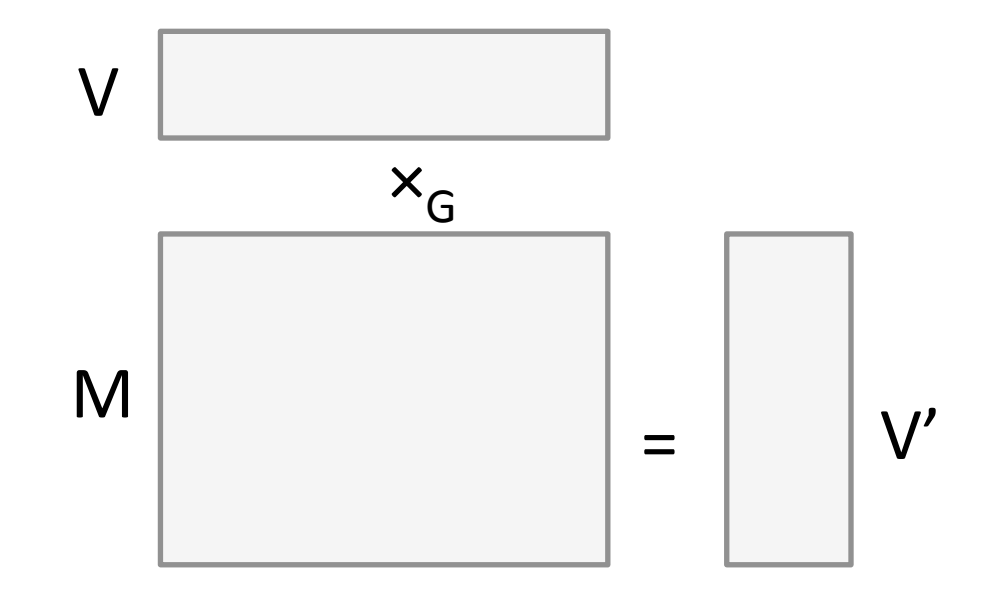

- **Generalized Iterative Matrix-Vector multiplication**<sup>\*1</sup>
	- $-$  Graph applications are implemented by defining 3 functions
		- PageRank, Random Walk with Restart, Connected Components etc.
	- $v' = M x_G v$  where

 $v'_i = Assign(v_j, CombineAll_j({x_j | j = 1..n, x_j = Combine2(m_{i,j}, v_j)}))$  (i = 1..n)

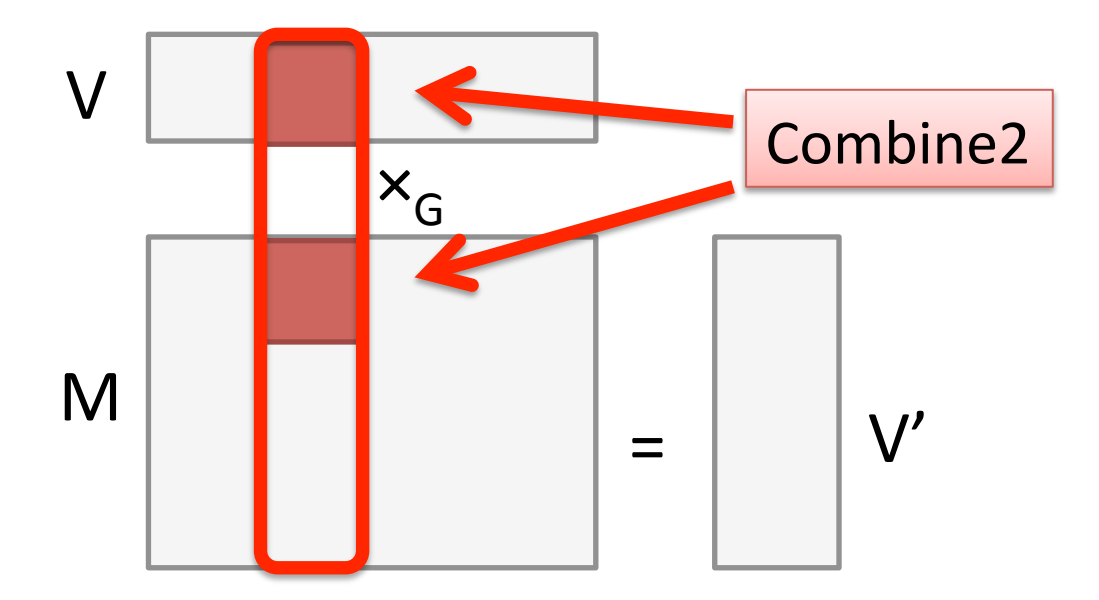

- **Generalized Iterative Matrix-Vector multiplication**<sup>\*1</sup>
	- $-$  Graph applications are implemented by defining 3 functions
		- PageRank, Random Walk with Restart, Connected Components etc.
	- $v' = M x_G v$  where

 $v'_i = Assign(v_j, CombineAll_j({x_j | j = 1..n, x_j = Combine2(m_{i,j}, v_j)}))$  (i = 1..n)

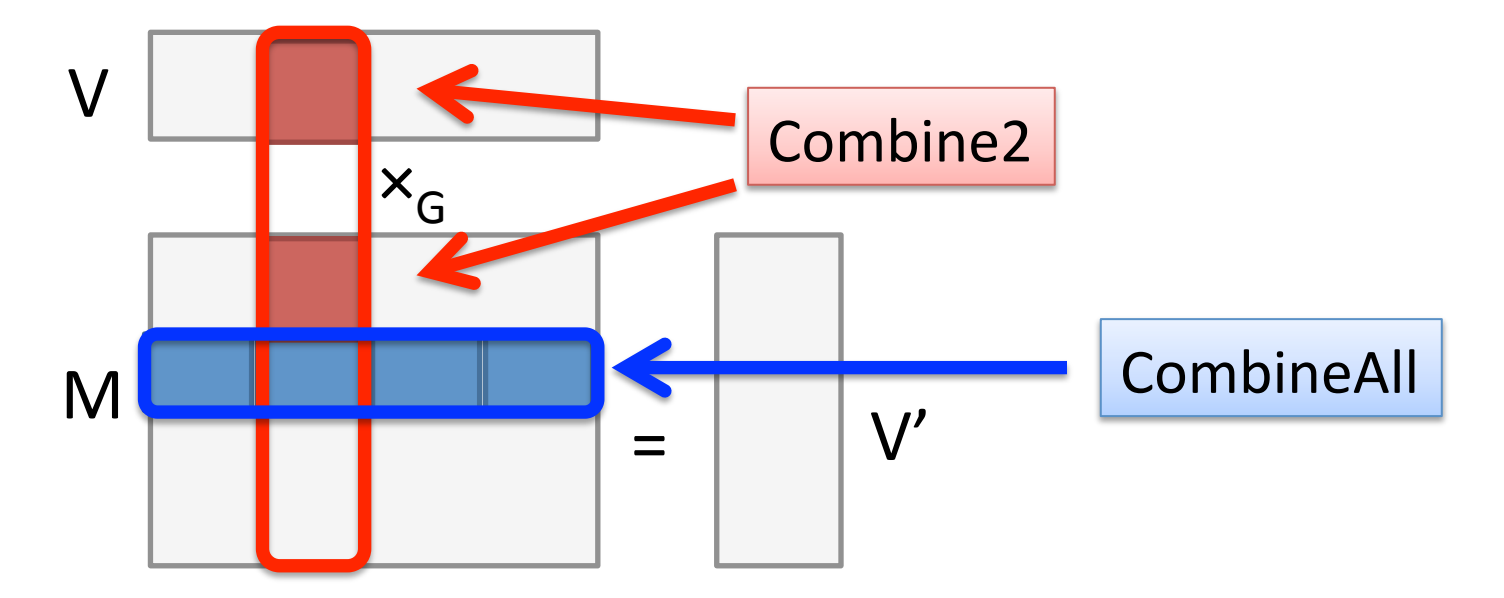

- **Generalized Iterative Matrix-Vector multiplication**<sup>\*1</sup>
	- $-$  Graph applications are implemented by defining 3 functions
		- PageRank, Random Walk with Restart, Connected Components etc.
	- $v' = M x_G v$  where

 $v'_i = Assign(v_j, CombineAll_j({x_j | j = 1..n, x_j = Combine2(m_{i,j}, v_j)}))$  (i = 1..n)

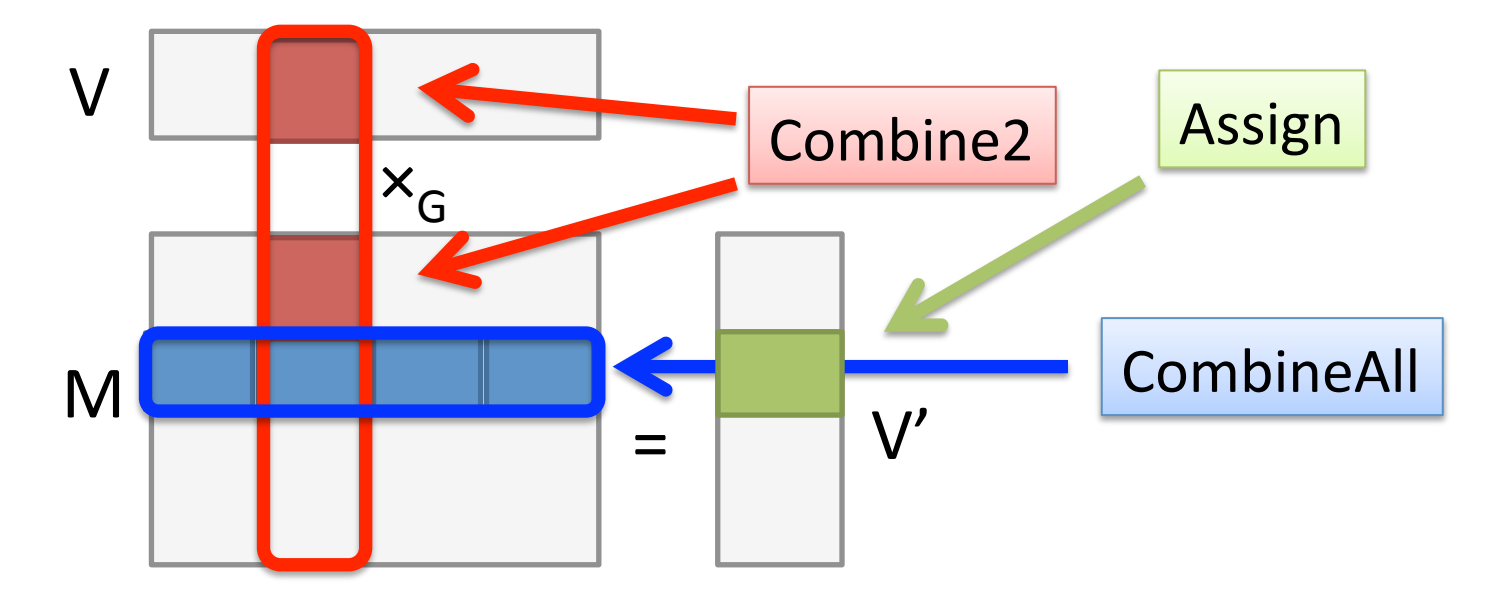

**Generalized Iterative Matrix-Vector multiplication**<sup>\*1</sup>

 $\sim$  Craphapplemented by 2-stage ManReduce  $\sim$ • PageRank, Random Walk with Restart, Connected Components etc. **GIM-V can be implemented by 2-stage MapReduce** 

- Juage 1. Combin<br>Chase 2. Combin **Stage 1: Combine2**
- **Stage 2: CombineAll, Assign**

 $\text{vugc z.}$  CombineAll, Assign → Implement on our GPU MapReduce framework

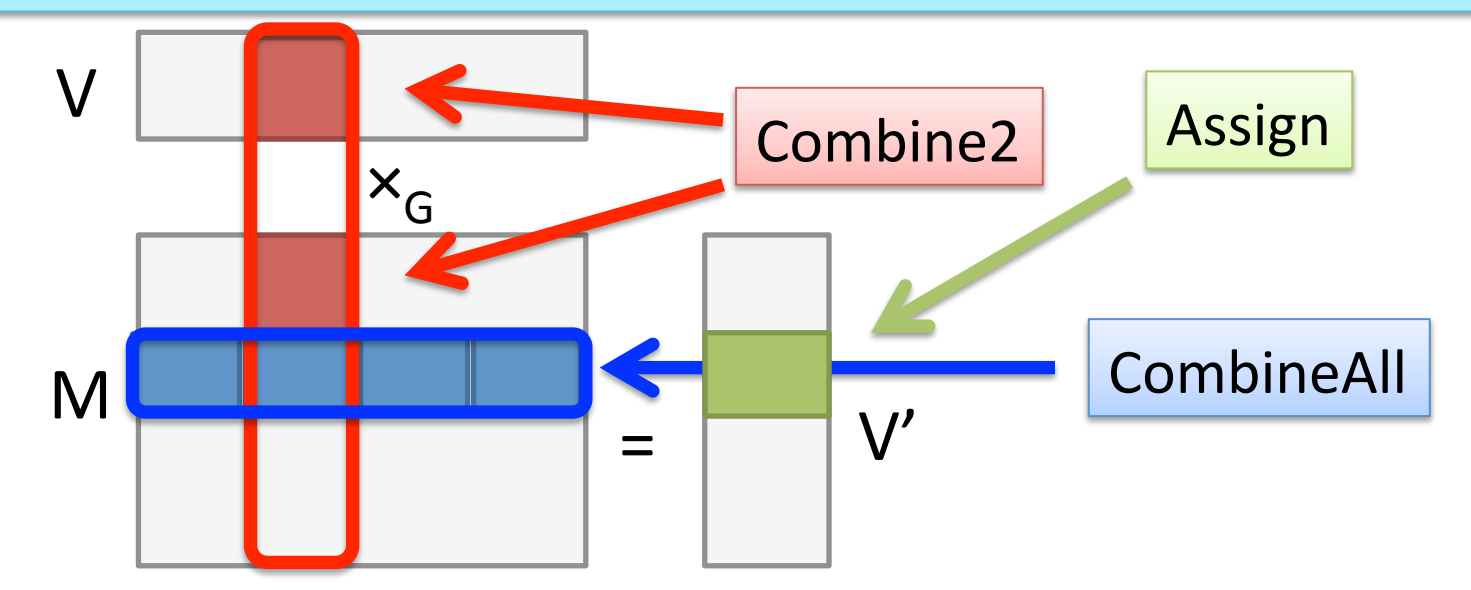

#### Previous work: Multi-GPU-MapReducebased Graph Processing [1]

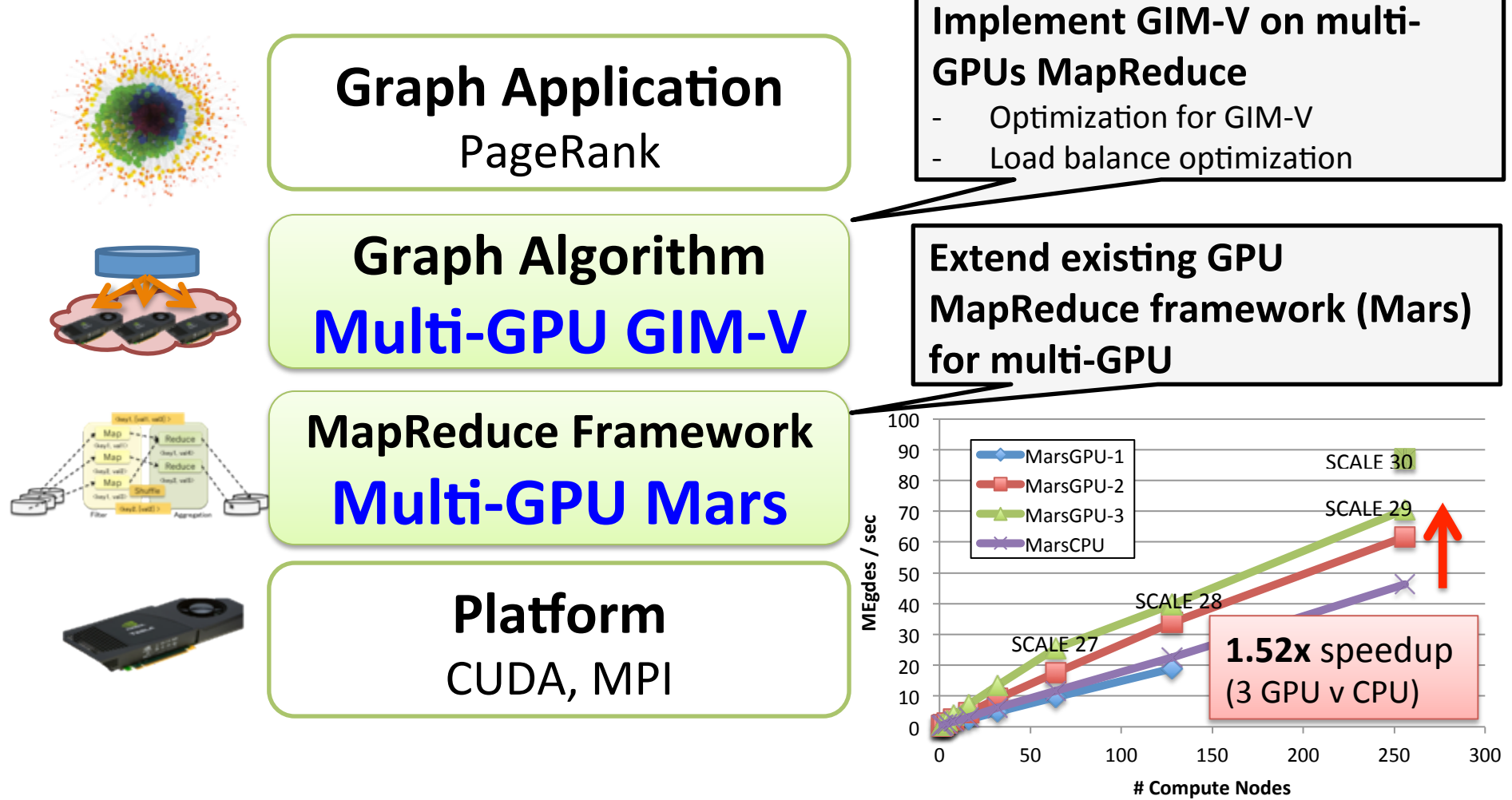

[1]: K. Shirahata et al., "A Scalable Implementation of a MapReduce-based Graph Processing Algorithm for Large-scale Heterogeneous Supercomputers", IEEE/ACM CCGrid, 2013 11 

Problems on Large-scale Graph Processing on GPU

- How to manage graph data whose size exceeds **GPU memory capacity?** 
	- $-$  Handling memory overflow from GPU memory with minimal performance overhead
		- GPU memory capacity is smaller than CPU memory
		- Data transfers dominantly disturb efficient graph processing
			- e.g.) TSUBAME2.5: GPU 250 GB/sec, CPU-GPU 8 GB/sec
	- $-$  Efficient graph data assignment onto GPUs
		- Tradeoff between using single GPU on multiple nodes (scale-out) or using multiple GPUs per node (scale-up) in terms of performance and power efficiencies

# **Existing Solutions**

- Handling memory overflow from GPU memory
	- Using multiple GPUs
		- GPU-MapReduce-based graph processing [Shirahata et al. 2013]
		- Breadth first search on Multi-GPU [Ueno et al. 2013]
		- $\rightarrow$  Not consider memory overflow from GPU memory
	- $-$  Offloading graph data onto CPU memory
		- GPUfs: I/O from a GPU to file systems [Silberstein et al. 2013]
		- GPMR: a multi-GPU MapReduce library [Stuart et al. 2011]
		- $\rightarrow$  Not experiment on realistic large-scale applications
- Analysis of tradeoff between scale-up and scale-out
	- Scale-up and Scale-out on CPUs [Michael et al. 2007]

 $\rightarrow$  Not compare on GPUs

#### Idea: Streaming-based Out-of-core **GPU Memory Management**

- Streaming out-of-core GPU memory management
	- $-$  Divide graph data into multiple chunks and assigning each chunk one by one in each CUDA stream
	- Hide CPU-GPU data transfer by applying overlapping techniques between computation and data transfer
- GPU-based external sorting
	- $-$  Employ sample-based out-of-core GPU sorting
	- $-$  Out-of-core GPU sorting is conducted when graph data size exceeds GPU memory capacity

#### Out-of-core GPU Memory Management for MapReduce-based Graph Processing

- Out-of-core GPU memory management
	- Stream-based GPU MapReduce processing
	- Out-of-core GPU sorting

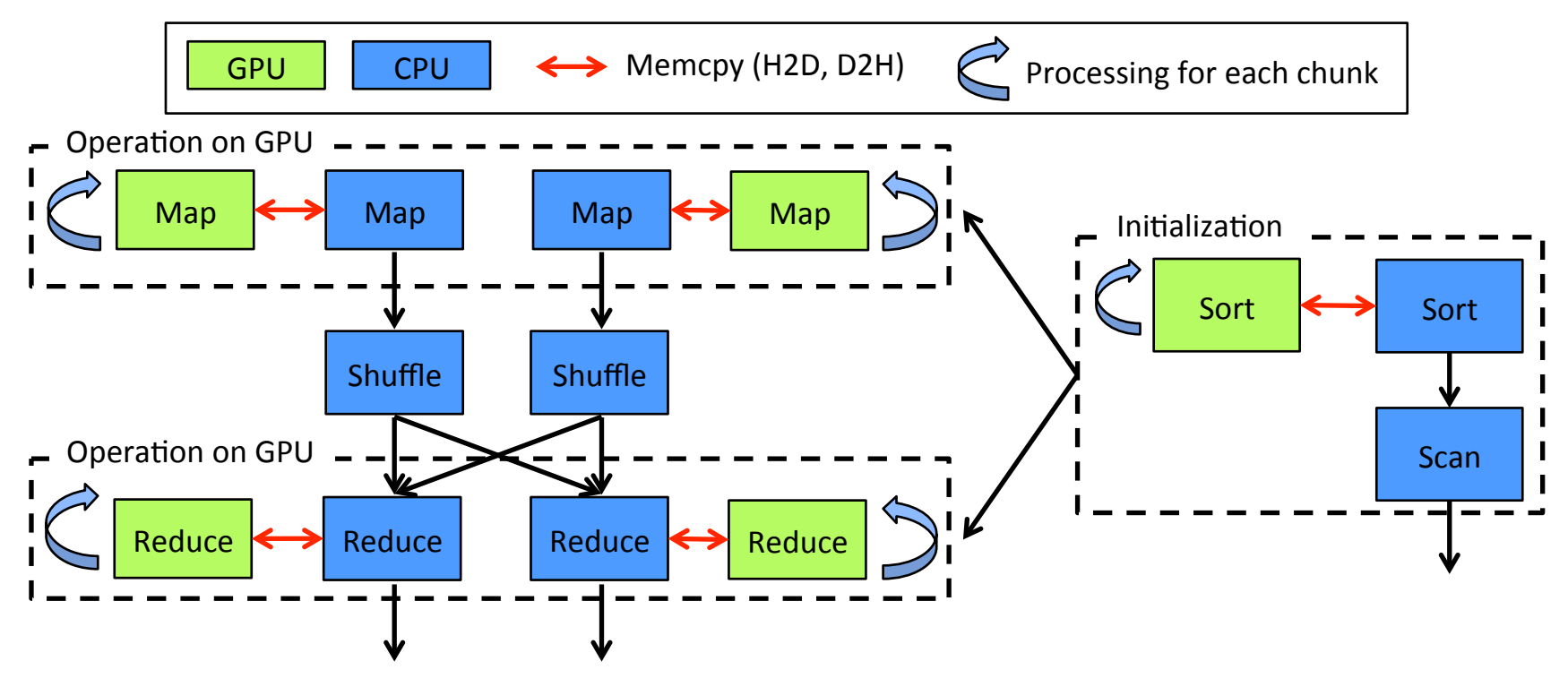

Out-of-core GPU Memory Management for MapReduce-based Graph Processing

- Out-of-core GPU memory management
	- $-$  Stream-based GPU MapReduce processing
	- Out-of-core GPU sorting

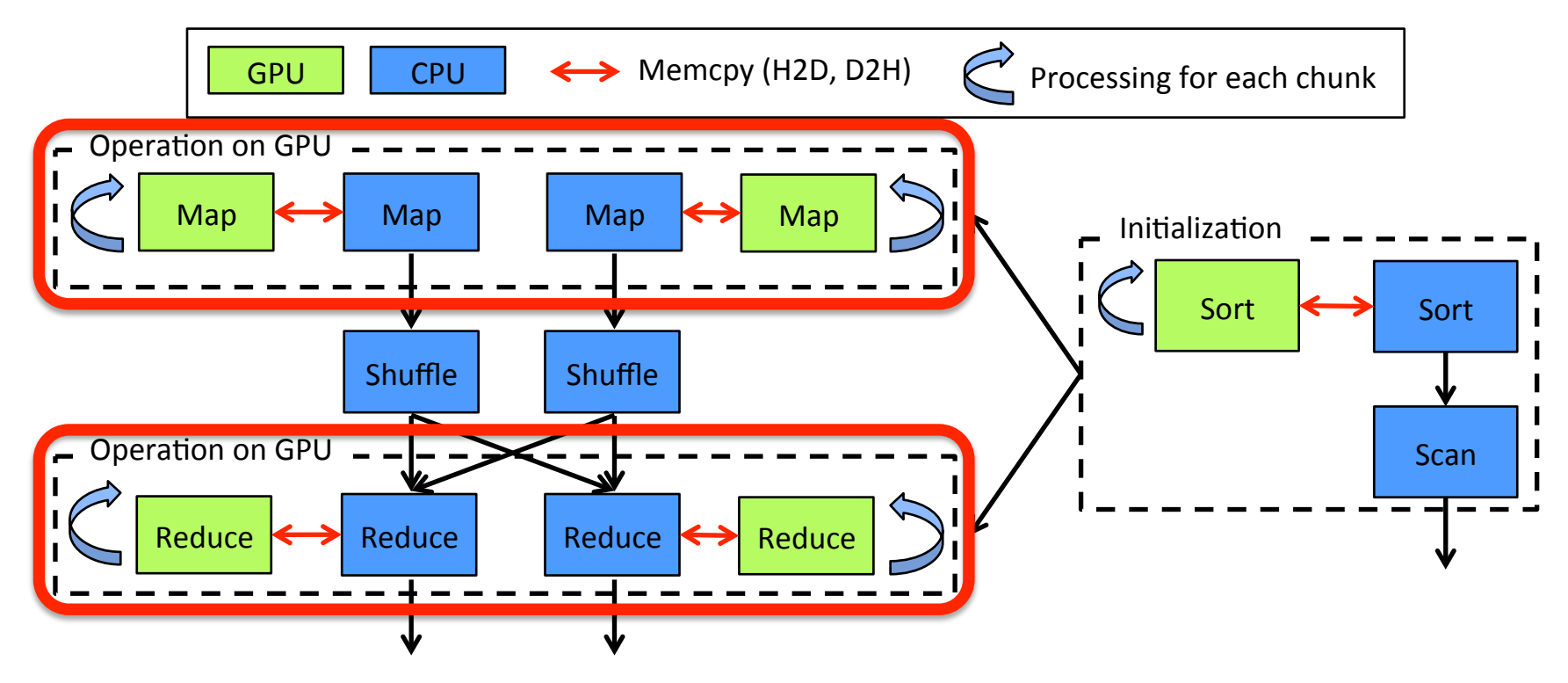

#### Stream-based GPU MapReduce Processing

- Overlap three operations
	- $-$  Copy CPU  $\rightarrow$  GPU, Map/Reduce operation on GPU, Copy GPU  $\rightarrow$  CPU
- Dynamically update the number of chunks (d) to fit on GPU memory

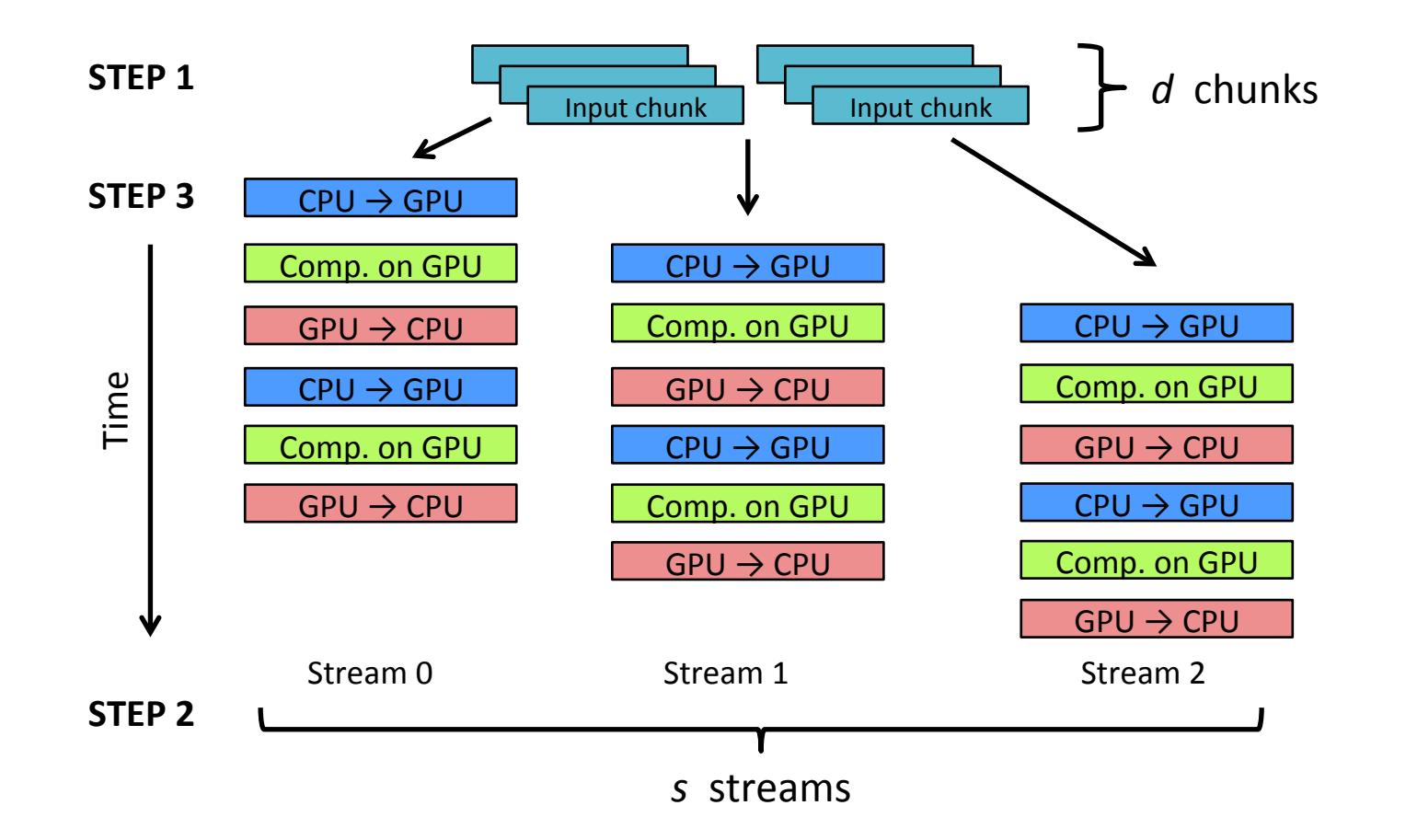

#### Out-of-core GPU Memory Management for MapReduce-based Graph Processing

- Out-of-core GPU memory management
	- $-$  Stream-based GPU MapReduce processing
	- Out-of-core GPU sorting

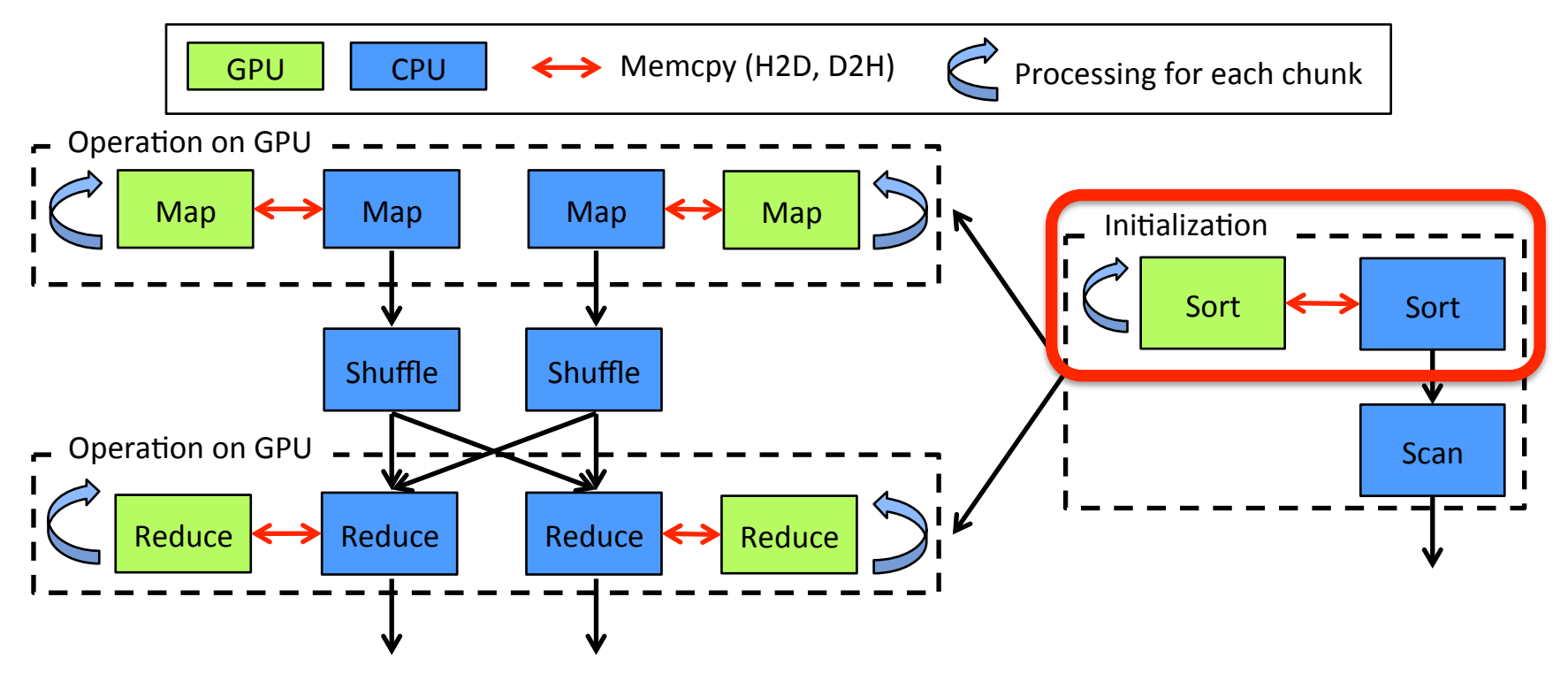

#### Out-of-core GPU Sorting

- Use sample-based out-of-core sorting [1]
	- $-$  Divide input data into chunks and split each chunk using splitters
	- $-$  Improve by decreasing the number of CPU-GPU data transfers
- Thrust radix sort is used for in-core sorting

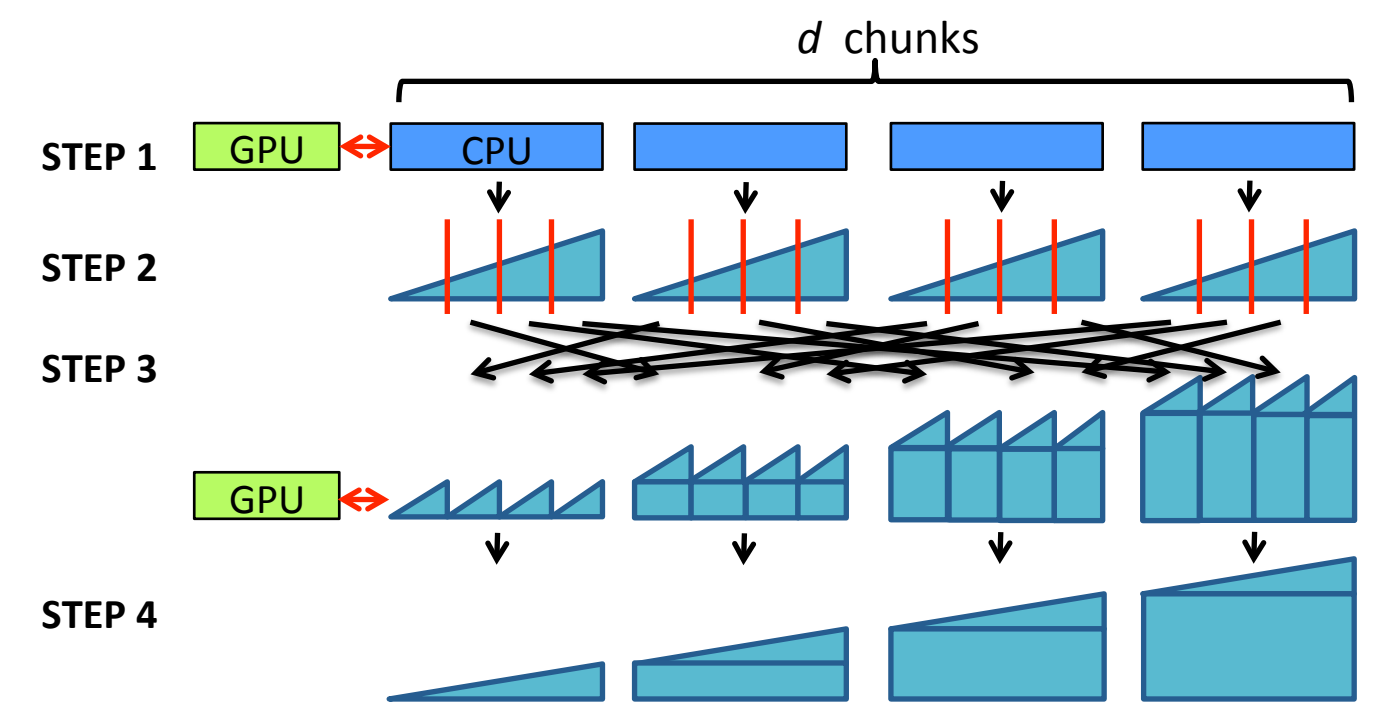

19 [1]: Y. Ye et al., "GPUMemSort: A High Performance Graphics Co-processors Sorting Algorithm for Large Scale In-Memory Data", GSTF International Journal on Computing, 2011

# **Optimization Techniques**

#### • Data structure

- $-$  Employ a compact data structure similar to CSR for sparse matrix formats
	- Arrays of keys, values  $\rightarrow$  arrays of unique keys, values
	- Compress duplicate keys to  $1/\{4 \text{edges per vertex}\}\$
	- Sort key-value  $\rightarrow$  scan (prefix sum)  $\rightarrow$  compact keys
- Shuffle
	- $-$  Implement range-based and hash-based splitters
	- Use range-based splitter, which performs good load balance by randomizing vertex indices
- Thread assignment policy on GPU
	- Apply warp-based assignment

# **Optimization Techniques**

#### Data structure

- $-$  Employ a compact data structure similar to CSR for sparse matrix formats
	- Arrays of keys, values  $\rightarrow$  arrays of unique keys, values
	- Compress duplicate keys to  $1/\{4 \text{edges per vertex}\}\$
	- Sort key-value  $\rightarrow$  scan (prefix sum)  $\rightarrow$  compact keys
- Shuffle
	- $-$  Implement range-based and hash-based splitters
	- Use range-based splitter, which performs good load balance by randomizing vertex indices
- Thread assignment policy on GPU
	- Apply warp-based assignment

• Three thread assignment policies

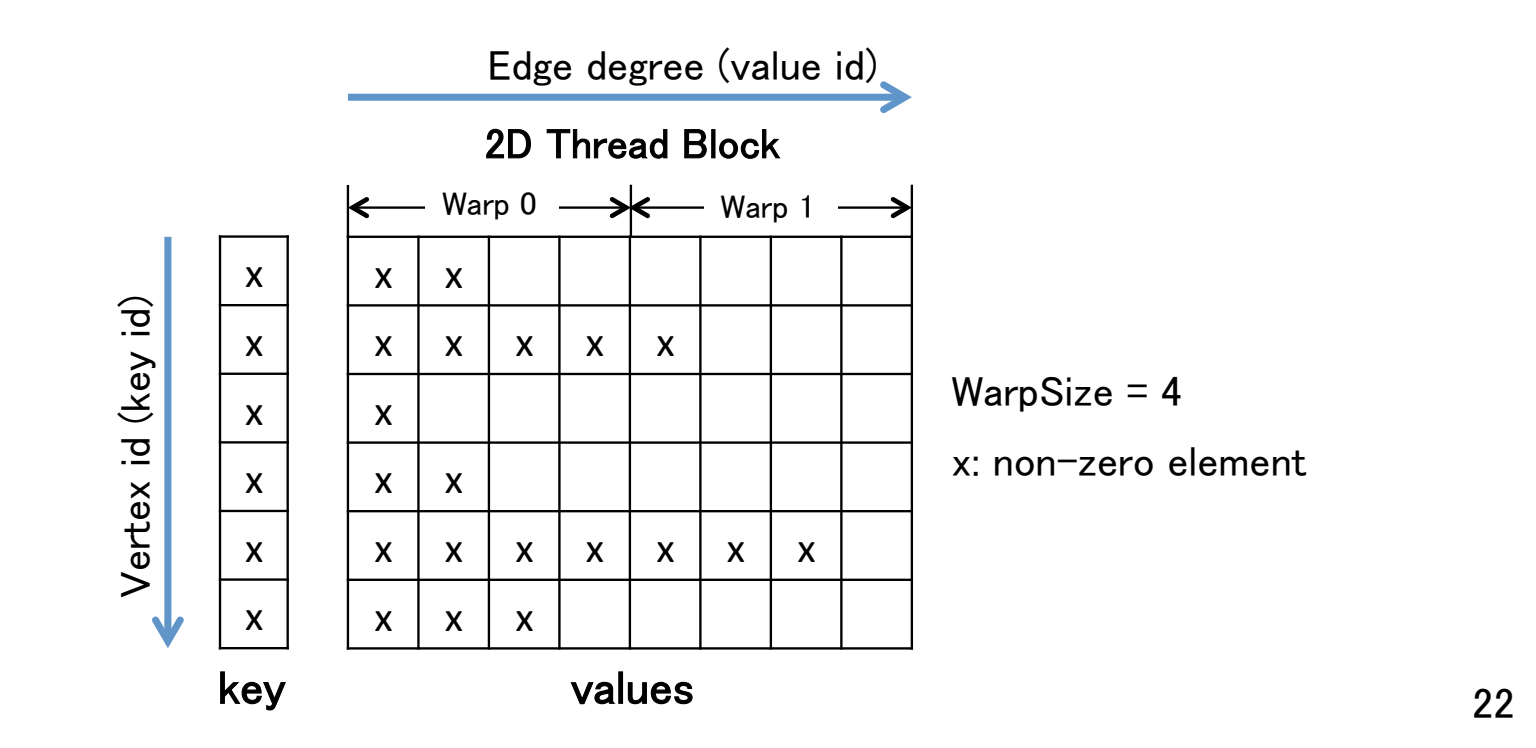

- Three thread assignment policies
	- Thread-based assignment: assign one thread per vertex

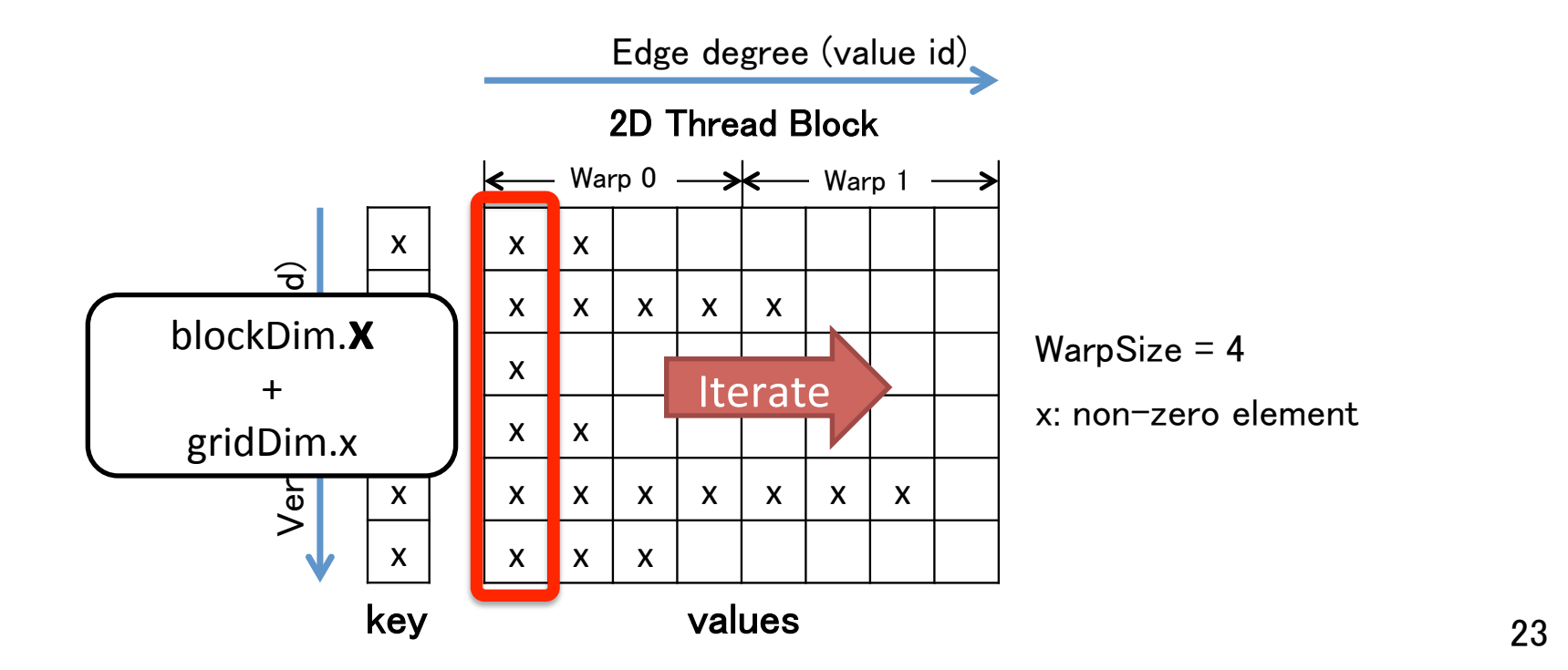

- Three thread assignment policies
	- Thread-based assignment: assign one thread per vertex
	- Warp-based assignment: assign one warp per vertex (32 on K20x GPU)

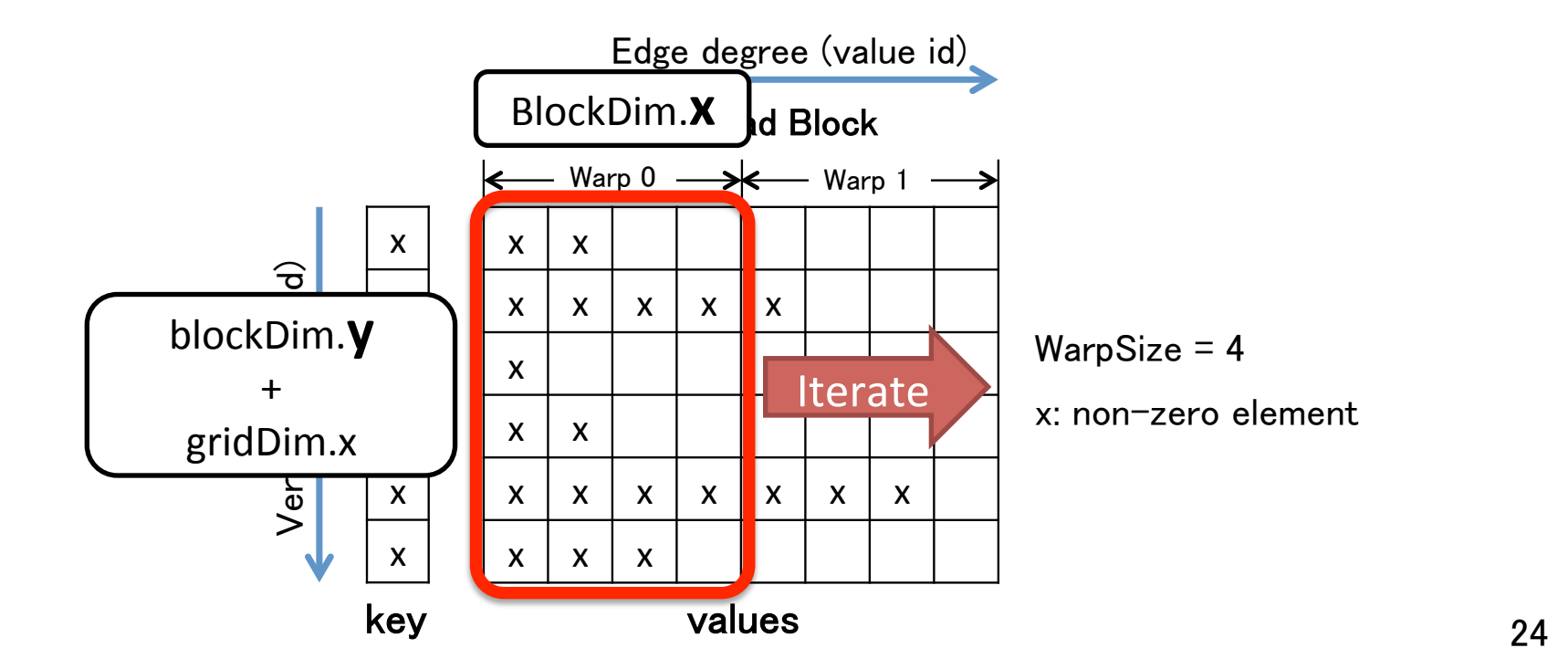

- Three thread assignment policies
	- Thread-based assignment: assign one thread per vertex
	- Warp-based assignment: assign one warp per vertex (32 on K20x GPU)
	- Thread block-based assignment: assign one thread block per vertex (1024 on K20x GPU)

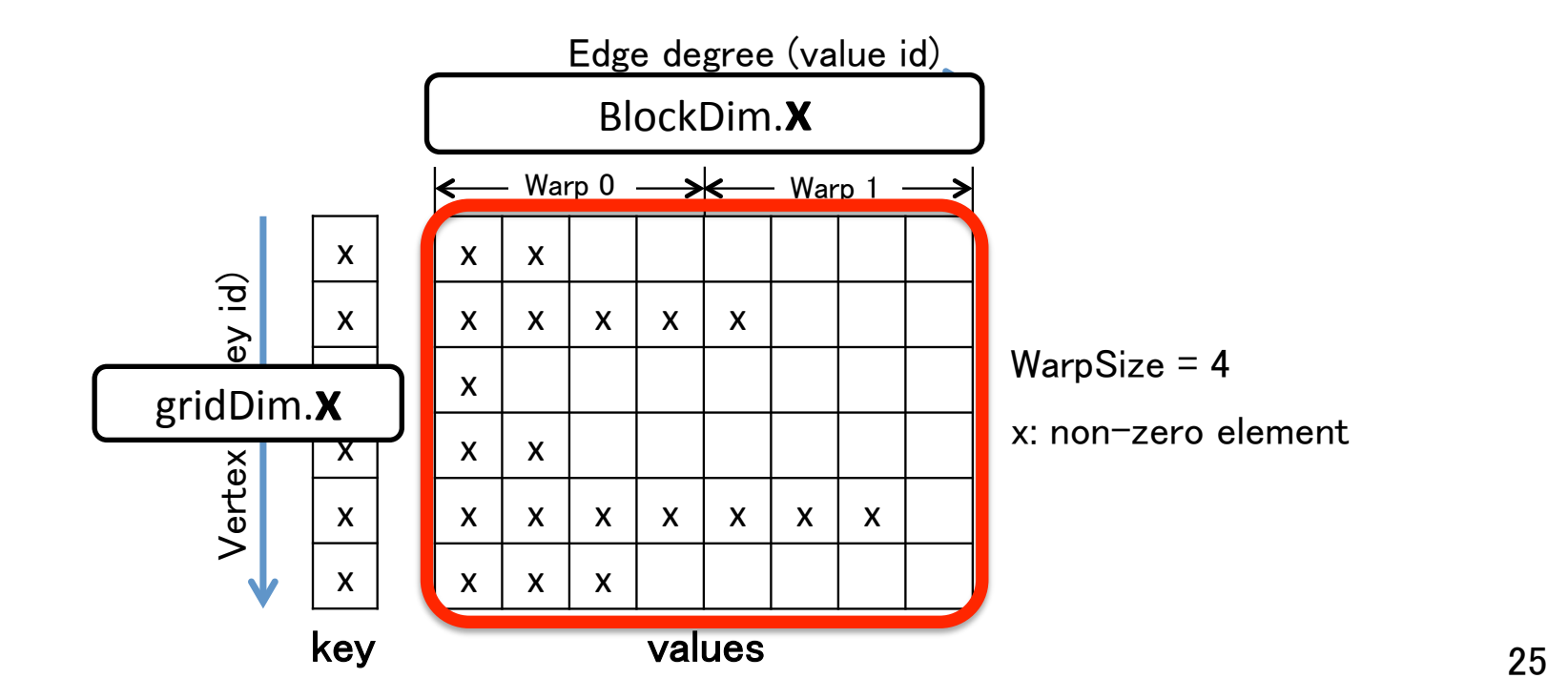

- Three thread assignment policies
	- Thread-based assignment: assign one thread per vertex
	- Warp-based assignment: assign one warp per vertex (32 on K20x GPU)
	- $-$  Thread block-based assignment: assign one thread block per vertex (1024 on K20x GPU)
- $\rightarrow$  Apply warp-based 2D thread mapping, since warp size is expected to be close to the average number of edges per vertex

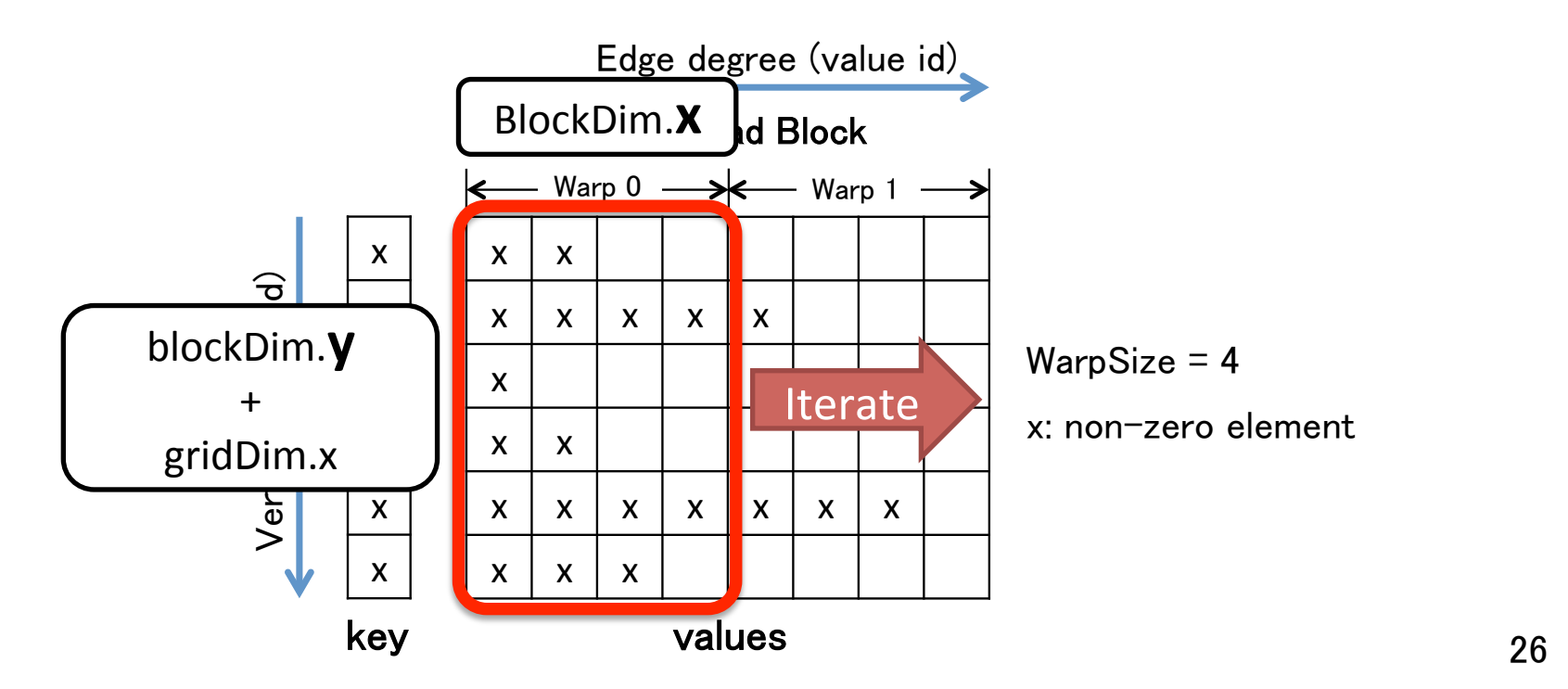

#### Experiments

#### Study the performance of our multi-GPU GIM-V

- **Comparison with a CPU-based implementation**
- **Analysis of performance and power efficiencies**
- Methods
	- A single round of iterations (w/o Preprocessing)
	- PageRank application
		- Measures relative importance of web pages
	- Input data
		- Artificial Kronecker graphs
			- Generated by generator in Graph500
		- Parameters
			- *SCALE*: log 2 of #vertices (#vertices =  $2^{SCALE}$ )
			- $-$  *Edge\_factor*: 16 (#edges = *Edge\_factor* × #vertices)

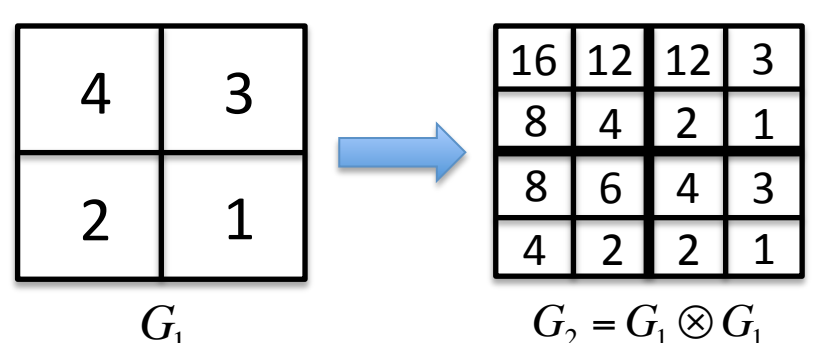

#### Experimental environments

- TSUBAME2.5 supercomputer
	- Use up to 1024 nodes (3072 GPUs)
		- CPU-GPU: PCI-E 2.0 x16 (8 GB/sec)
		- Internode: QDR IB dual rail (10 GB/sec)
- Setup
	- $n$  GPU(s)
		- n GPUs / node  $(n: 1, 2, 3)$
	- $n$  CPU(s)
		- 12 threads / node
		- MPI and OpenMP
		- Thrust OpenMP Sort

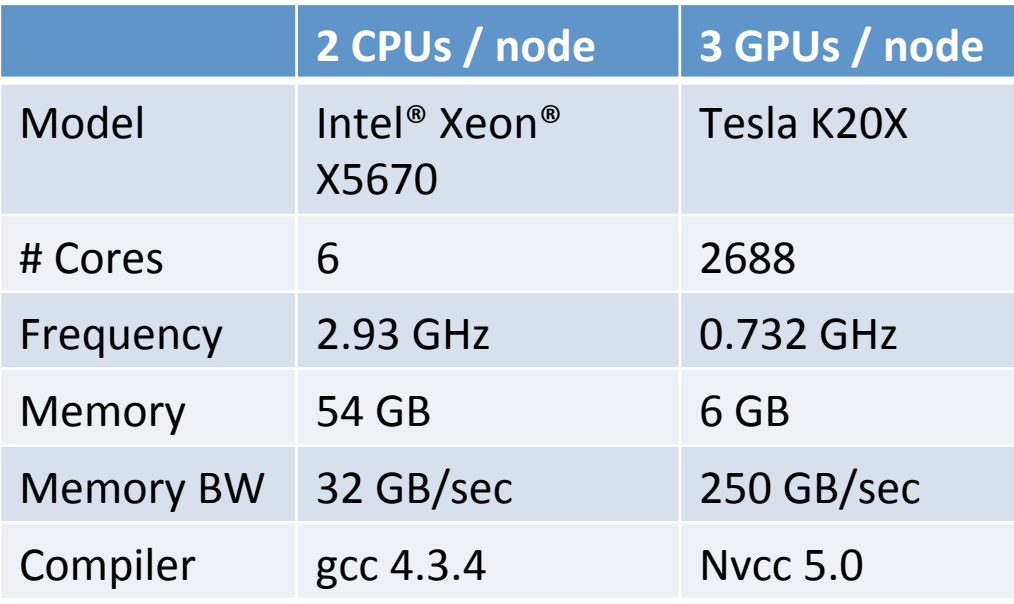

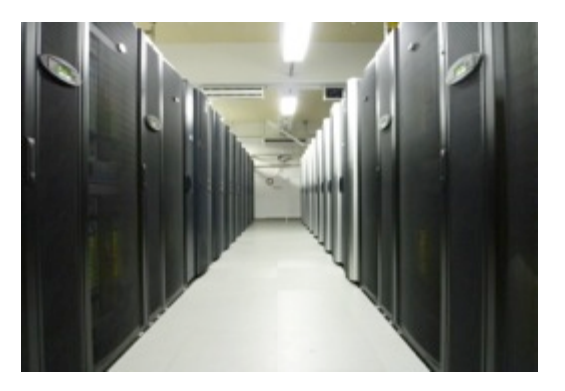

## Weak Scaling Performance

- PageRank application
- Data size is larger than GPU memory capacity

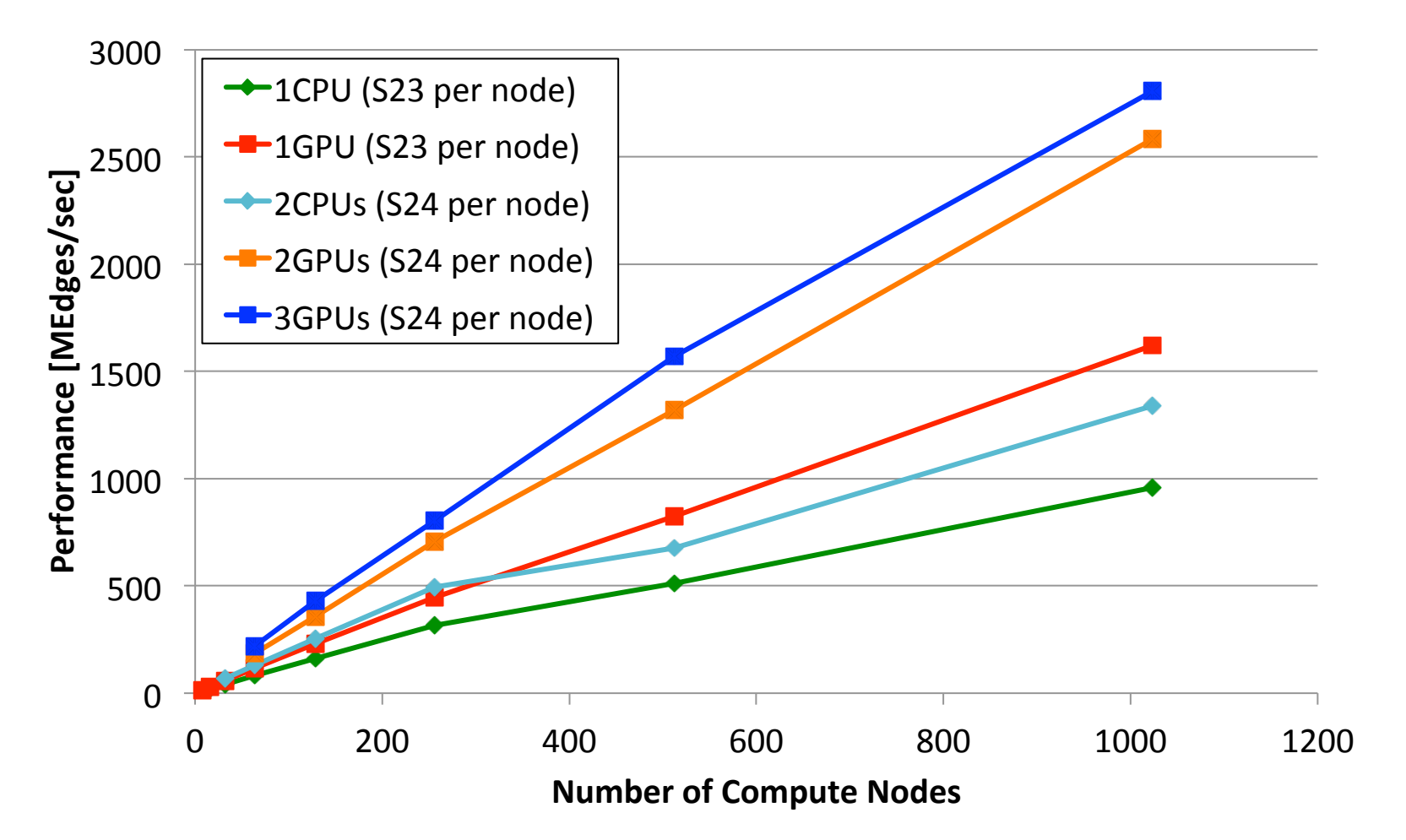

# Weak Scaling Performance

• PageRank application

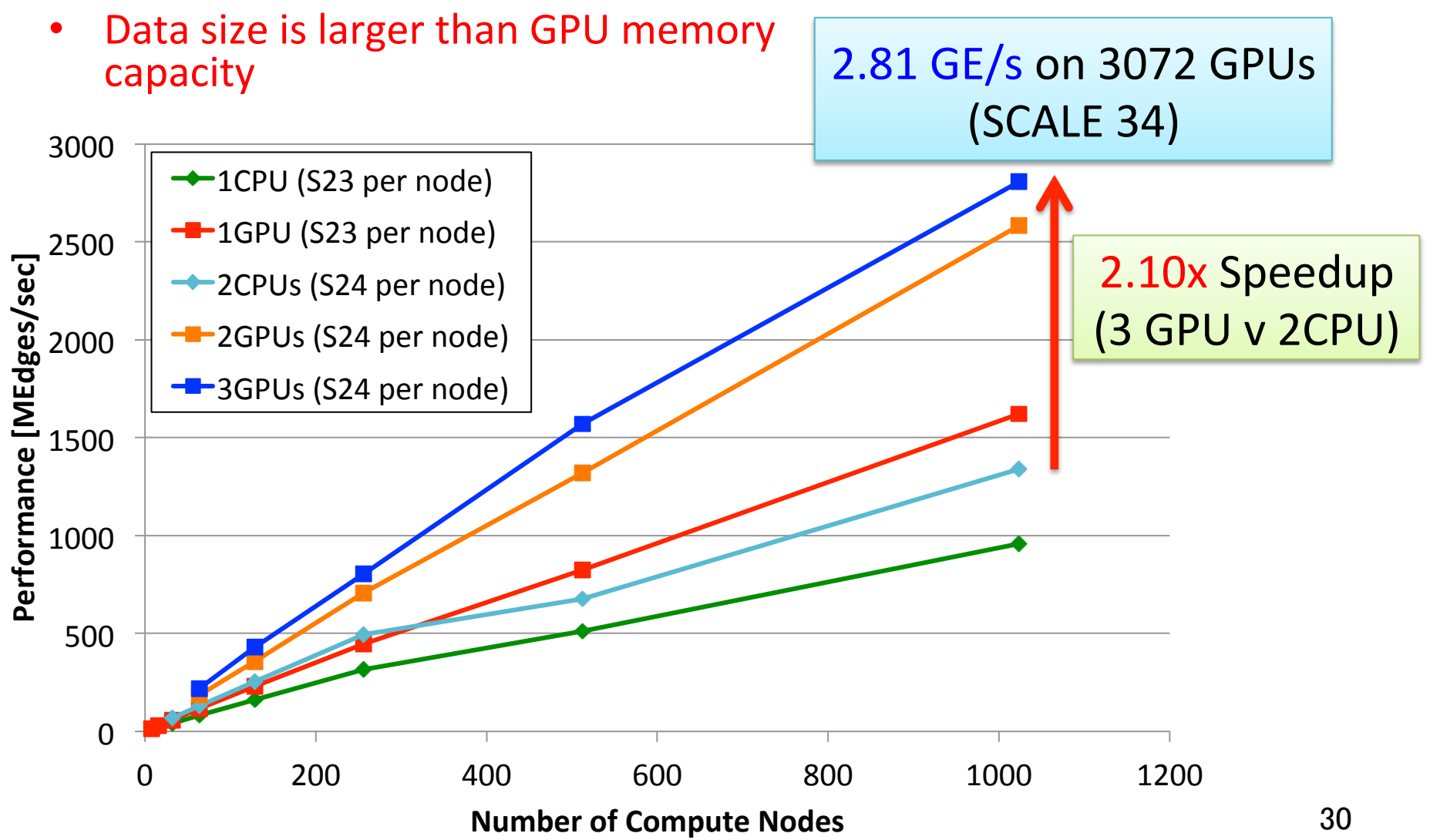

# Weak Scaling Performance

• PageRank application

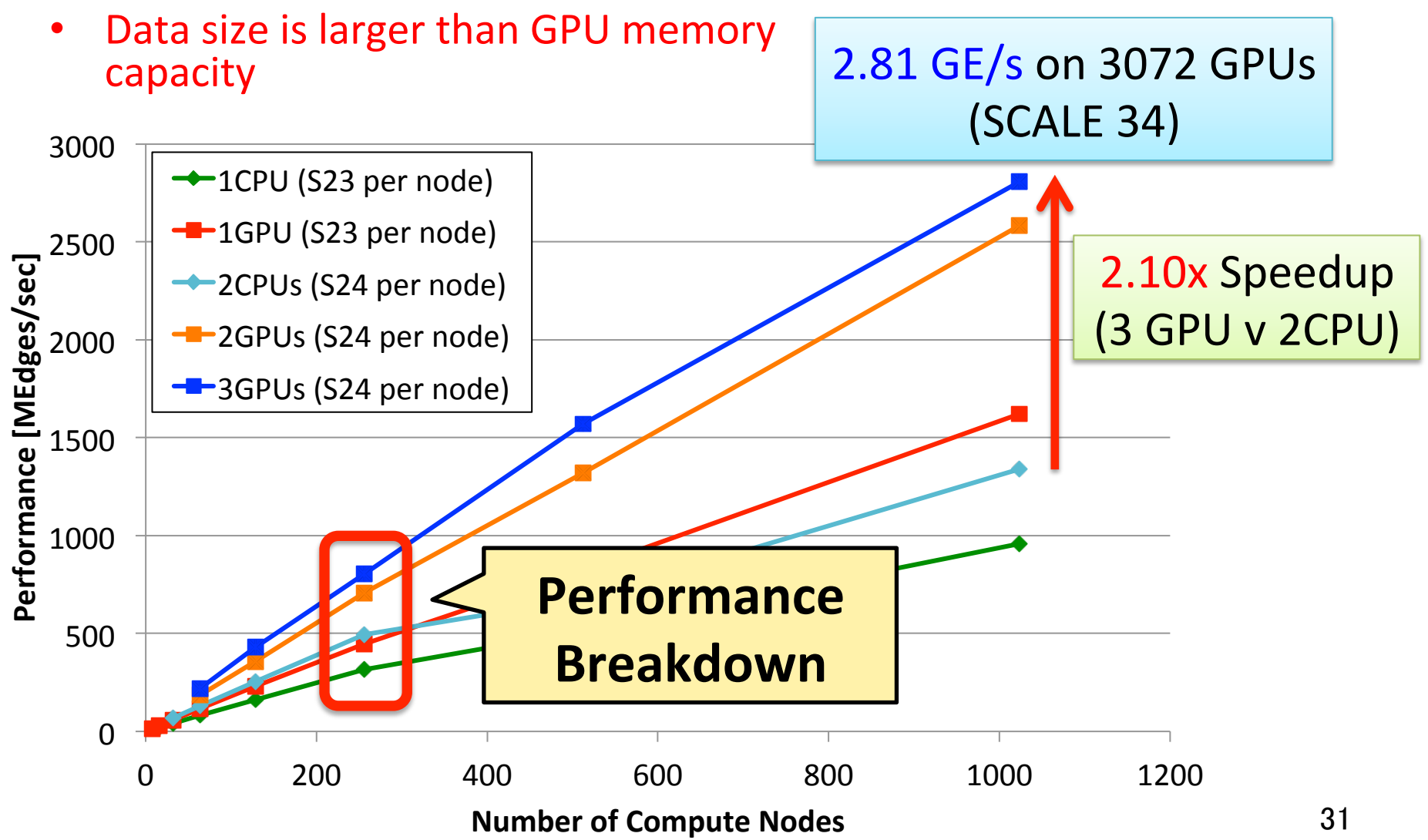

- Performance on 3 GPUs compared with 2 CPUs
	- SCALE 31, 256 nodes
	- Map: 1.41x, Reduce: 1.49x, Sort: 4.95x speedup
		- Overlapping communication effectively

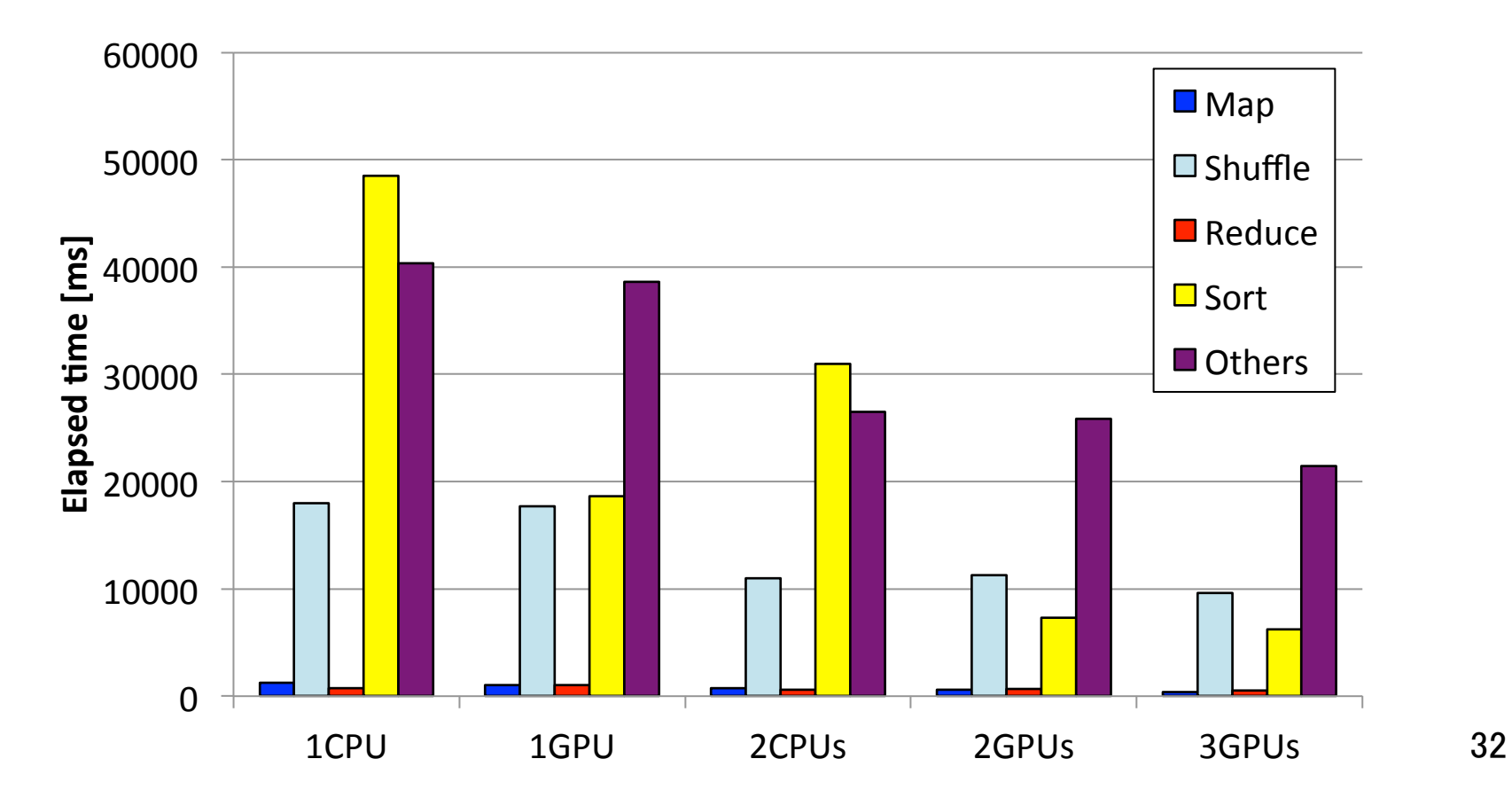

- Performance on 3 GPUs compared with 2 CPUs
	- SCALE 31, 256 nodes
	- Map: 1.41x, Reduce: 1.49x, Sort: 4.95x speedup
		- Overlapping communication effectively

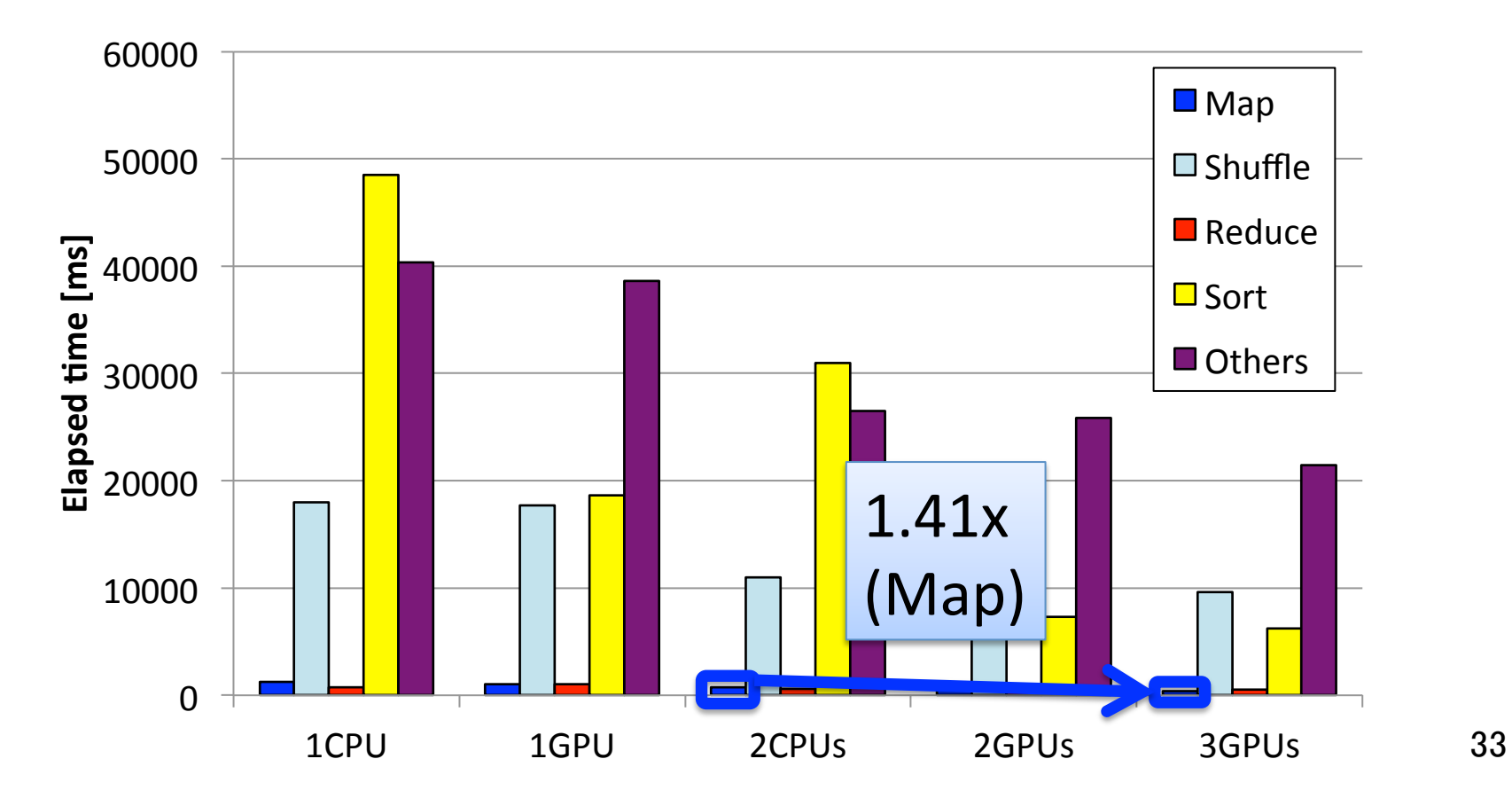

- Performance on 3 GPUs compared with 2 CPUs
	- SCALE 31, 256 nodes
	- Map: 1.41x, Reduce: 1.49x, Sort: 4.95x speedup
		- Overlapping communication effectively

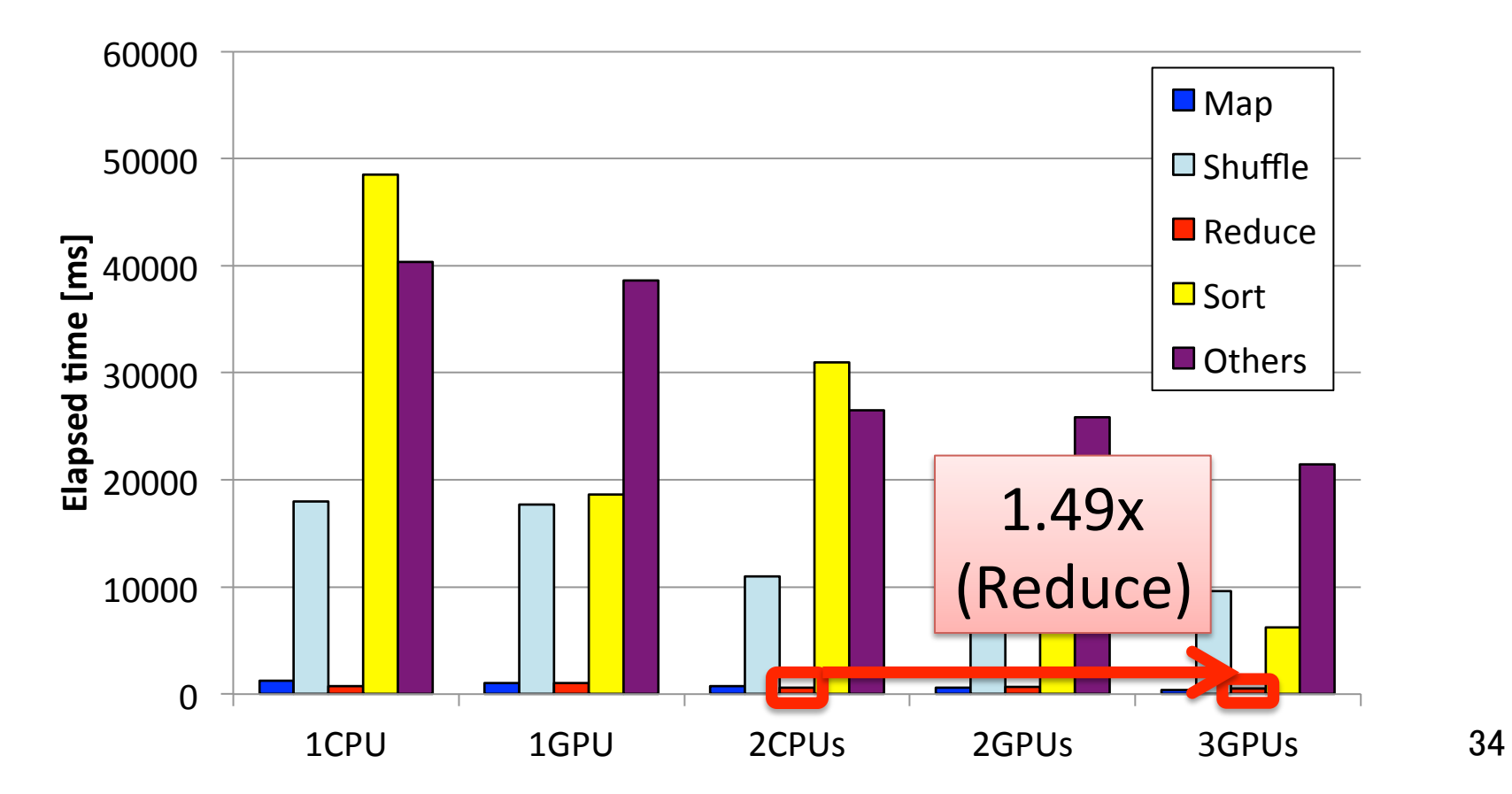

- Performance on 3 GPUs compared with 2 CPUs
	- SCALE 31, 256 nodes
	- Map: 1.41x, Reduce: 1.49x, Sort: 4.95x speedup
		- Overlapping communication effectively

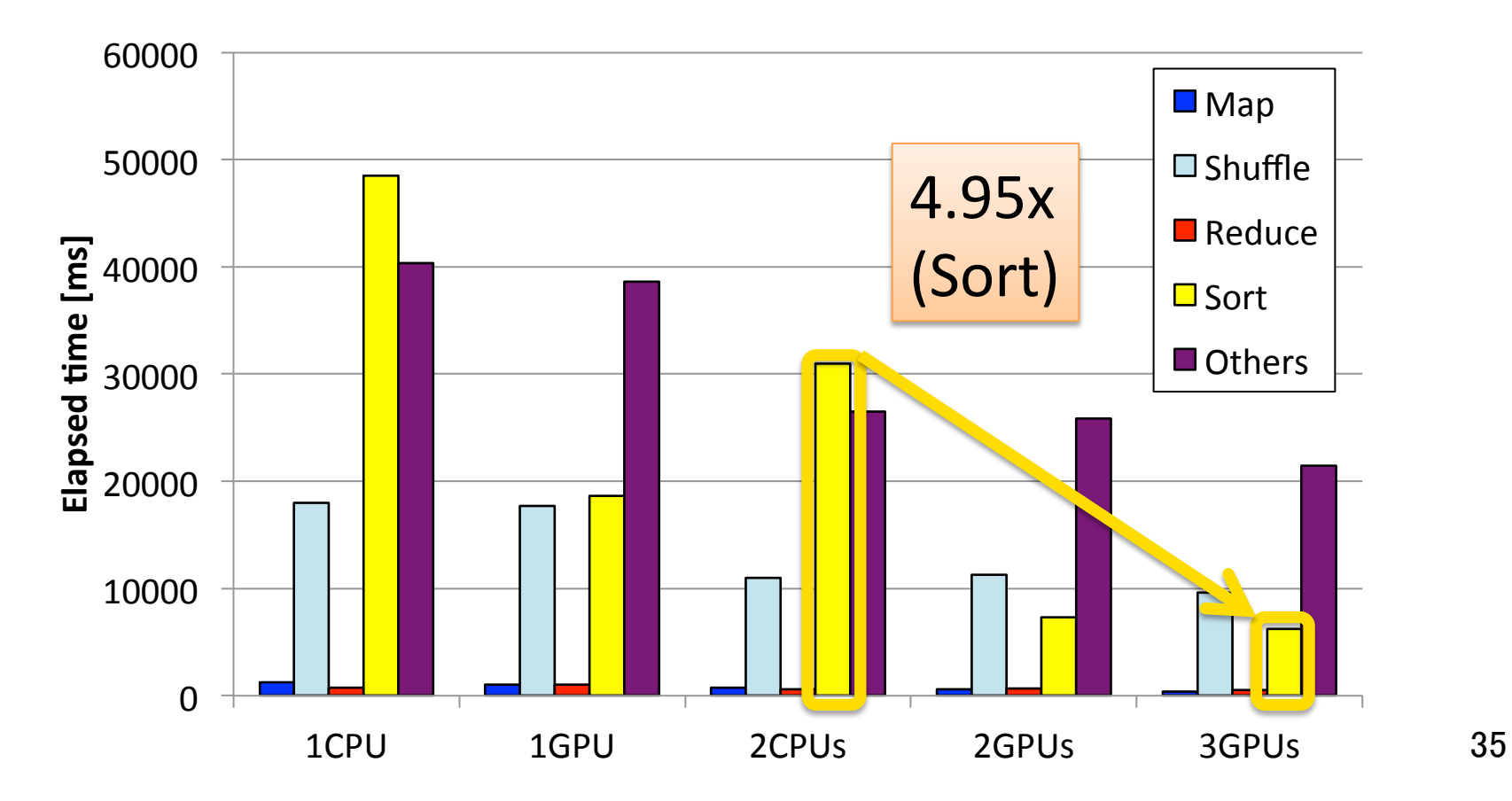

# Breakdown of Map/Reduce

- Map1, Map2 (Pass)  $1.41x$ 
	- $-$  Speedup by overlapping communication efficiently
- Reduce1 (Combine2) 1.56x, Reduce2 (CombineAll, Assign) 1.33x
	- $-$  Speedup by overlapping communication and parallel reduction
	- $\rightarrow$  heavier operation is more accelerated

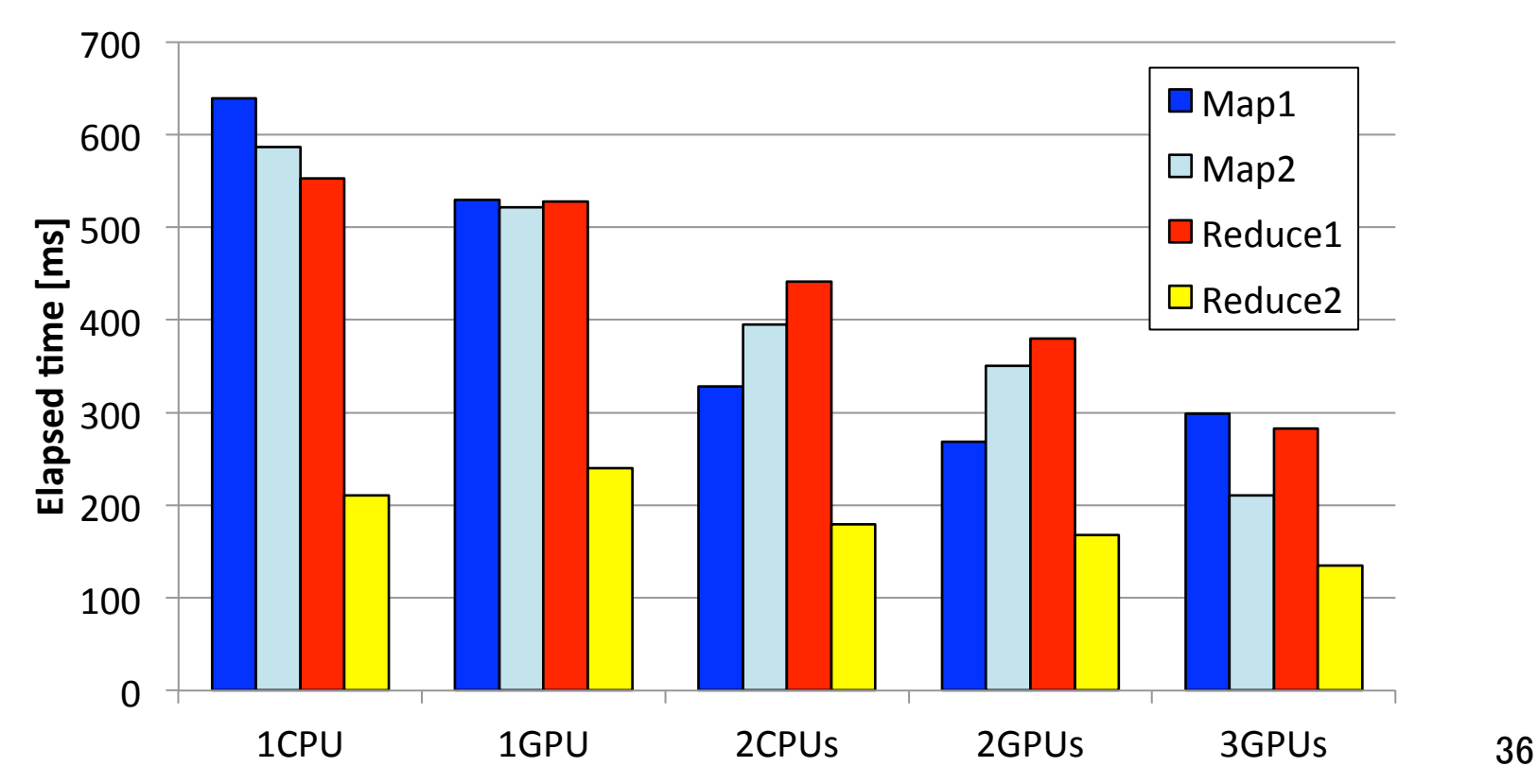

# Breakdown of Map/Reduce

- Map1, Map2 (Pass)  $1.41x$ 
	- $-$  Speedup by overlapping communication efficiently
- Reduce1 (Combine2) 1.56x, Reduce2 (CombineAll, Assign) 1.33x
	- $-$  Speedup by overlapping communication and parallel reduction
	- $\rightarrow$  heavier operation is more accelerated

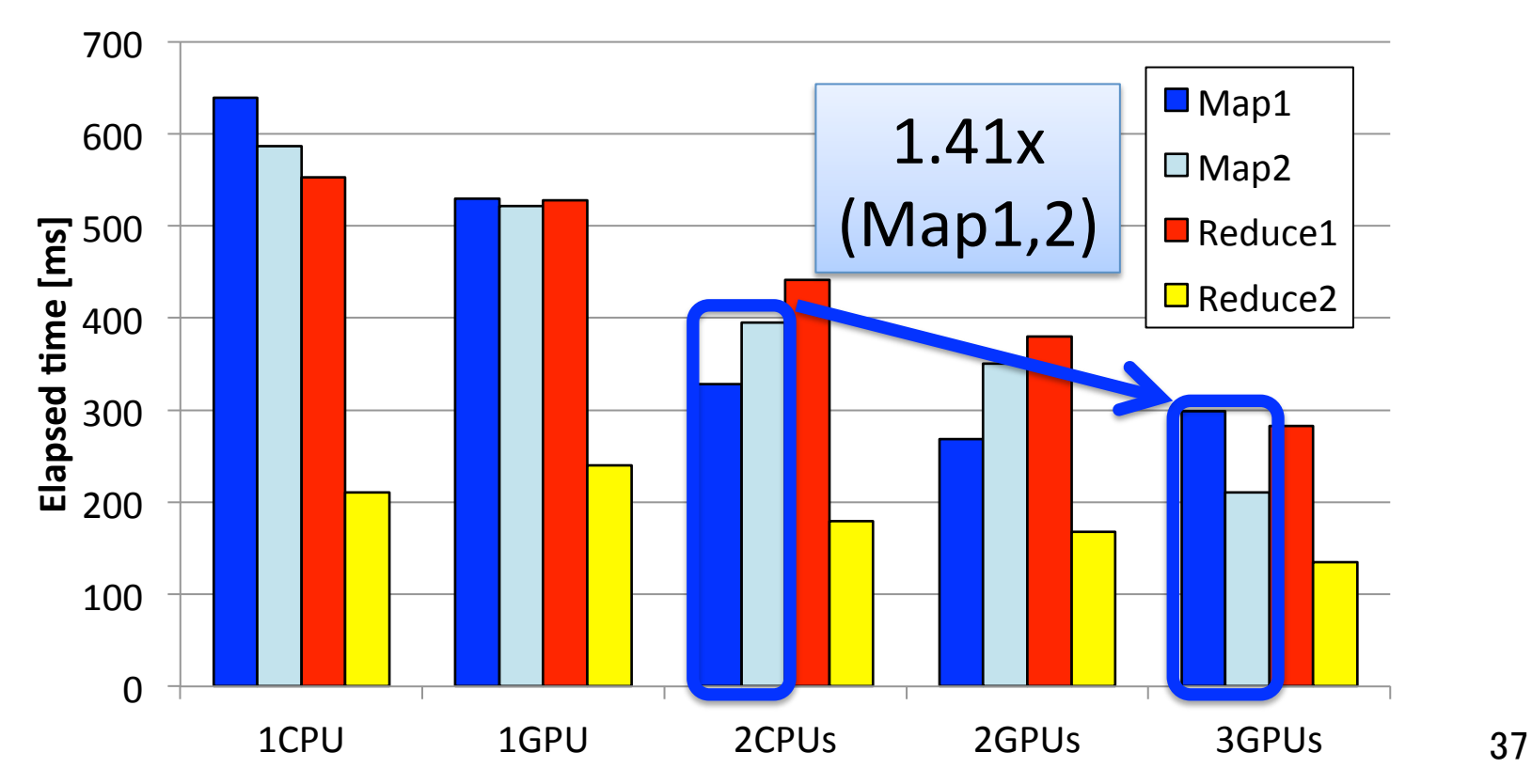

# Breakdown of Map/Reduce

- Map1, Map2 (Pass)  $1.41x$ 
	- $-$  Speedup by overlapping communication efficiently
- Reduce1 (Combine2) 1.56x, Reduce2 (CombineAll, Assign) 1.33x
	- $-$  Speedup by overlapping communication and parallel reduction
	- $\rightarrow$  heavier operation is more accelerated

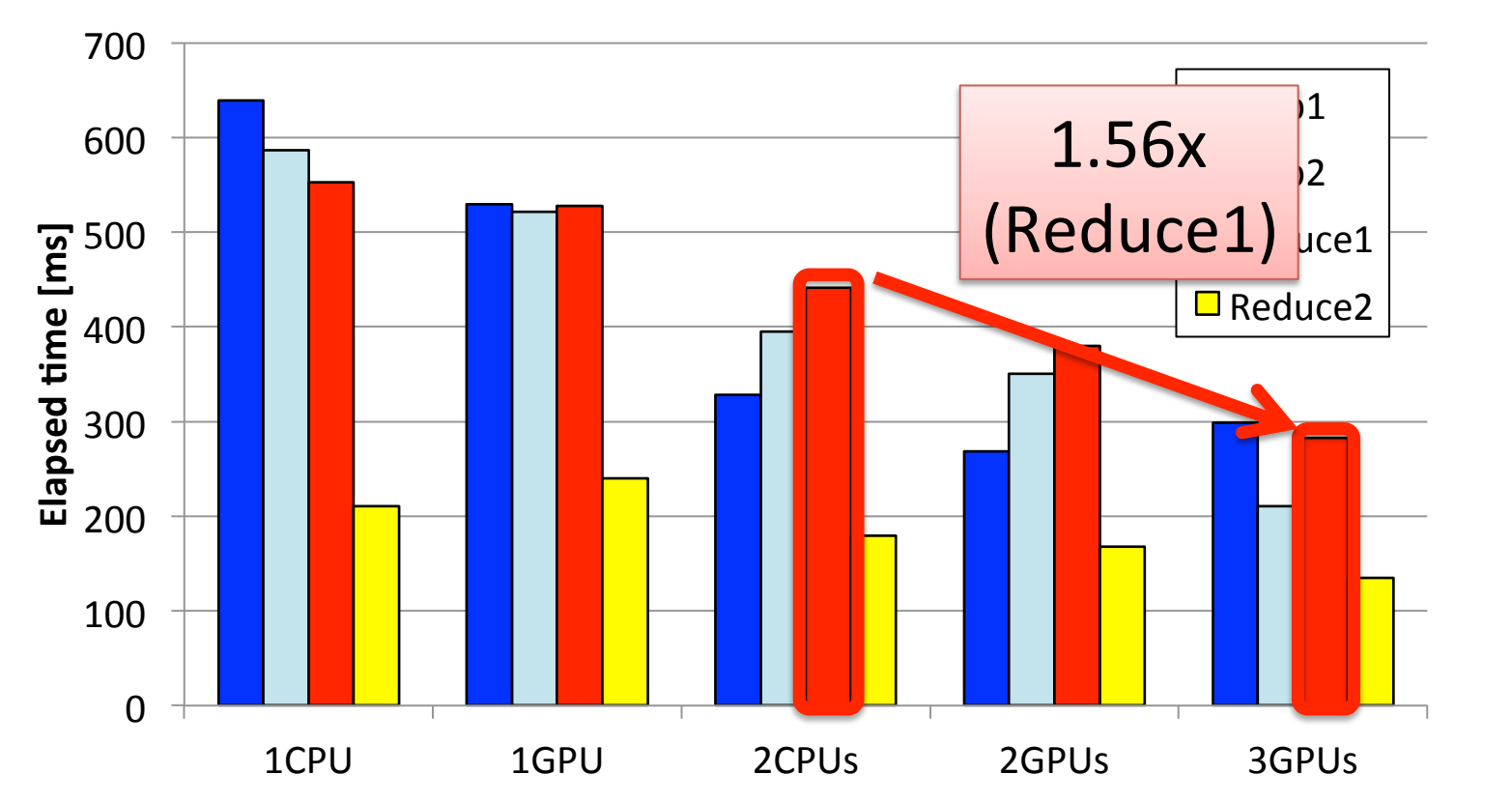

# Breakdown of Map/Reduce

- Map1, Map2 (Pass)  $1.41x$ 
	- $-$  Speedup by overlapping communication efficiently
- Reduce1 (Combine2) 1.56x, Reduce2 (CombineAll, Assign) 1.33x
	- $-$  Speedup by overlapping communication and parallel reduction
	- $\rightarrow$  heavier operation is more accelerated

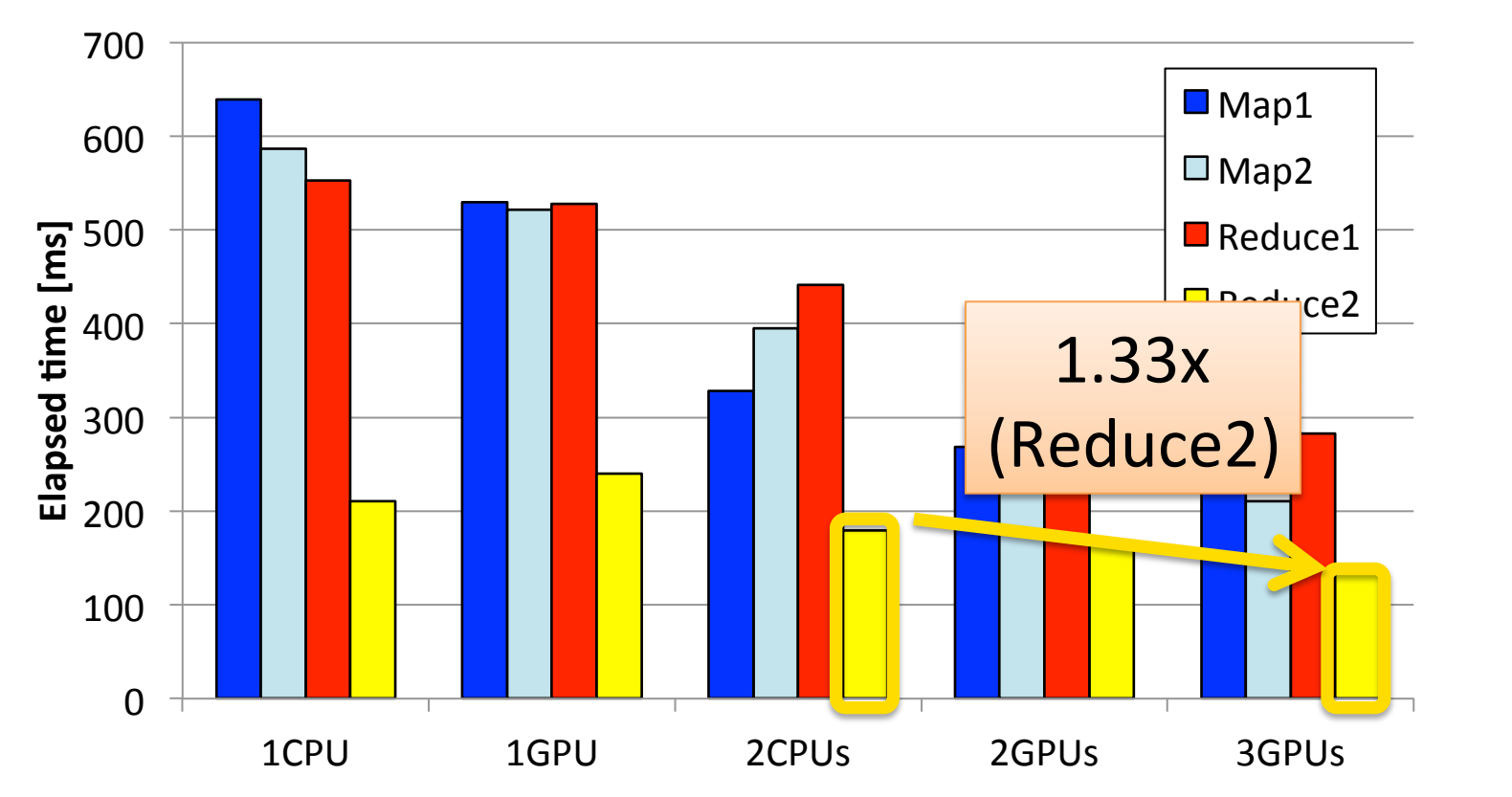

#### Performance and Power Efficiency

- Experiments on **TSUBAME-KFC** 
	- Scale-out: 1 GPU x 32 nodes
		- better performance
	- Scale-up: 2 GPUs x 16 nodes, 4 GPUs x 8 nodes
		- better power efficiency  $(1.53x)$  on 2 GPUs,  $1.71x$  on 4 GPUs)

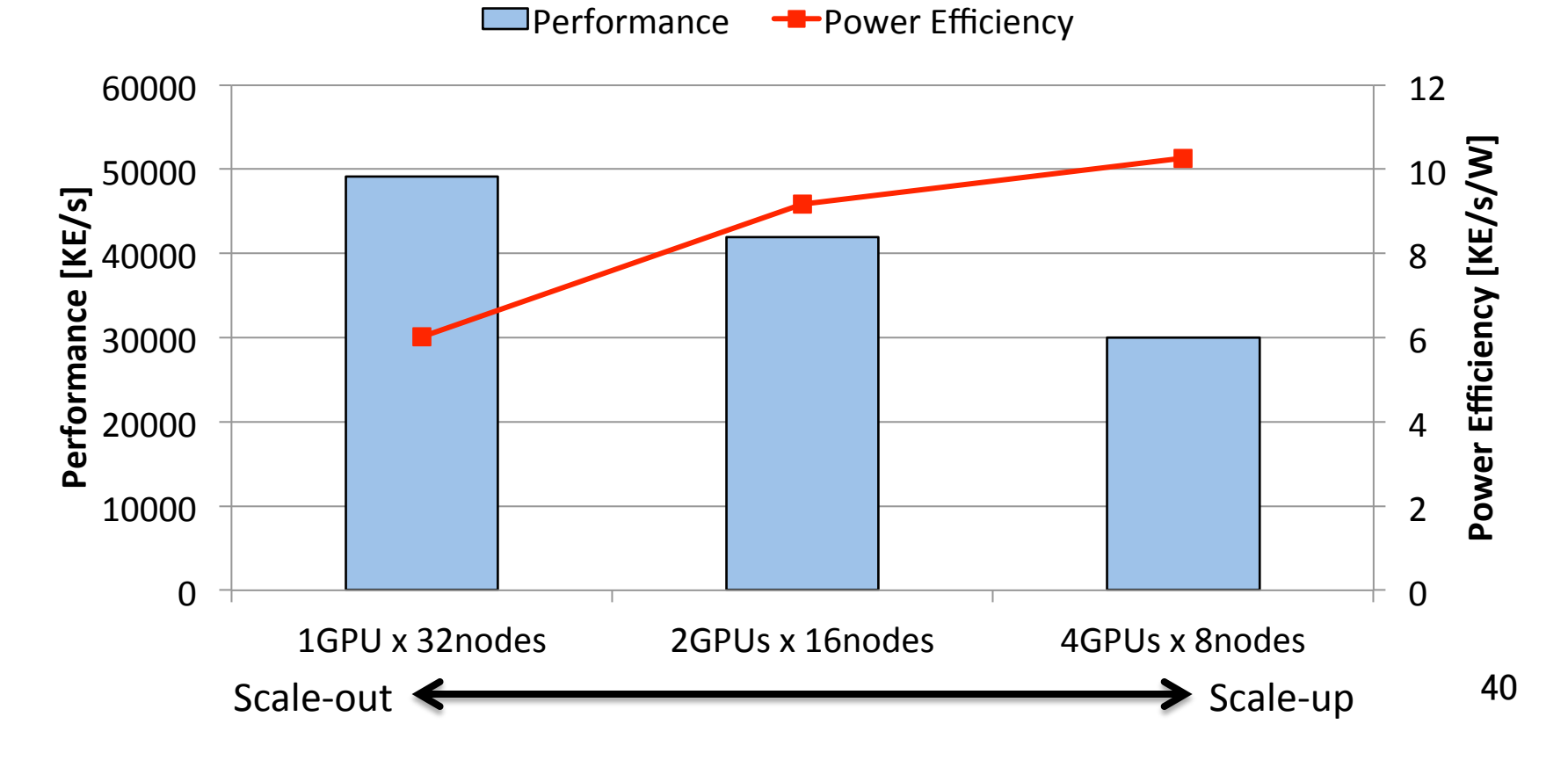

#### Performance and Power Efficiency

- Experiments on **TSUBAME-KFC** 
	- Scale-out: 1 GPU x 32 nodes
		- better performance
	- Scale-up: 2 GPUs x 16 nodes, 4 GPUs x 8 nodes
		- better power efficiency (1.53x on 2 GPUs,  $1.71x$  on 4 GPUs)

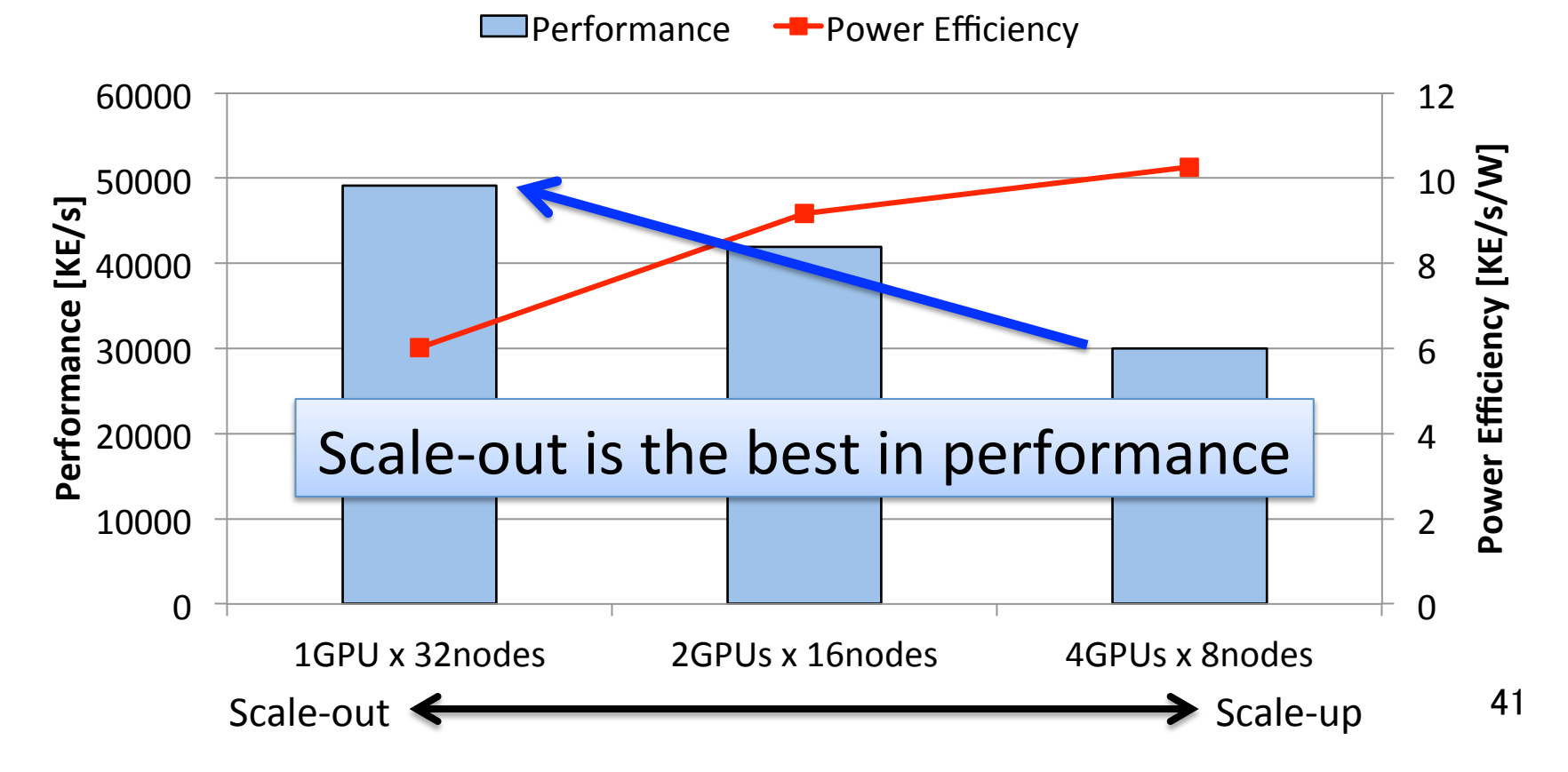

#### Performance and Power Efficiency

- Experiments on **TSUBAME-KFC** 
	- Scale-out: 1 GPU x 32 nodes
		- better performance
	- Scale-up: 2 GPUs x 16 nodes, 4 GPUs x 8 nodes
		- better power efficiency (1.53x on 2 GPUs,  $1.71x$  on 4 GPUs)

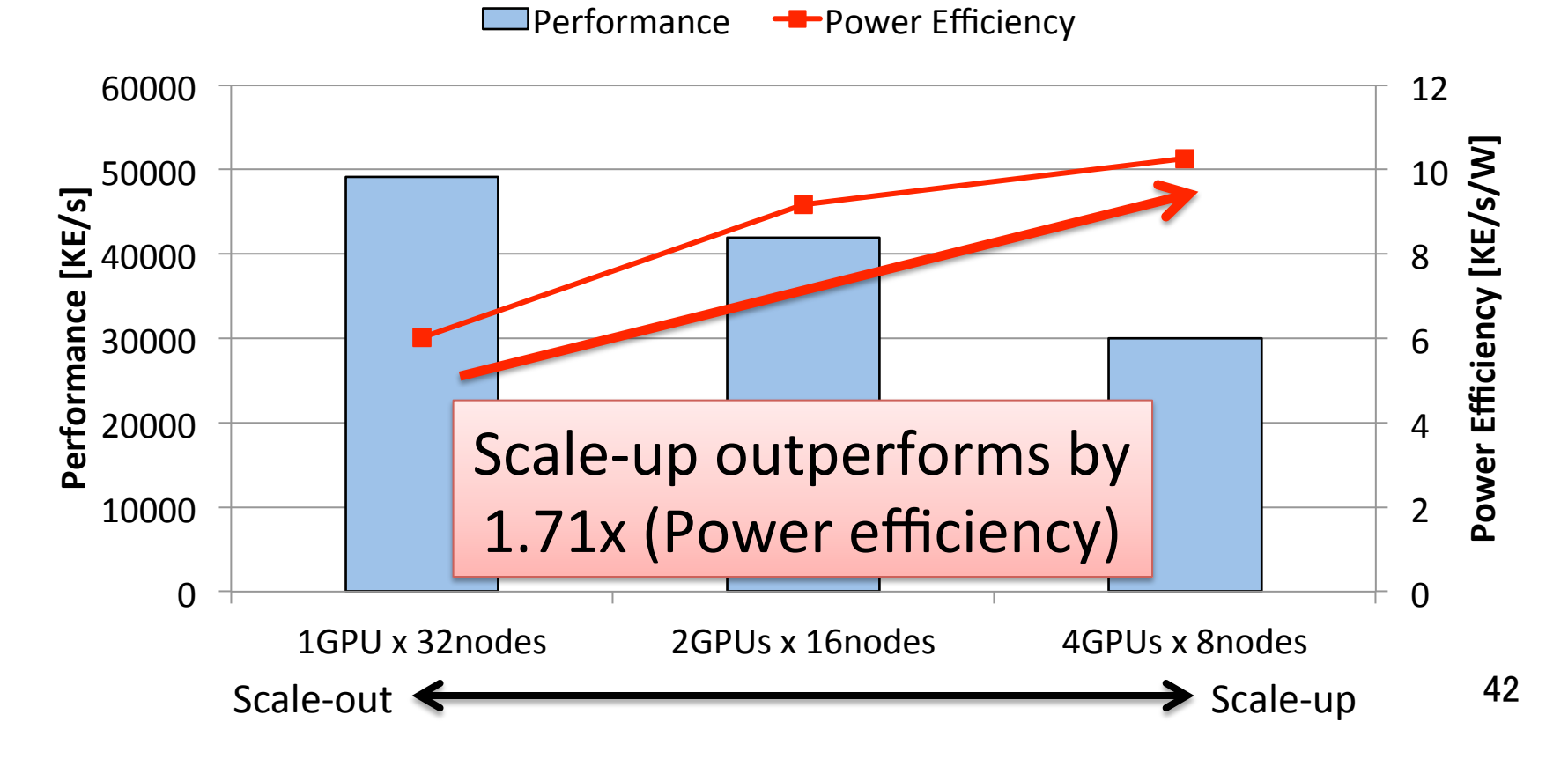

# Summary of Experiments

- Performance
	- Scales well up to 1024 nodes (3072 GPUs) when data size is larger than GPU memory capacity
	- 2.10x speedup using 3GPUs per node compared with 2CPUs per node
	- → Out-of-core GPU memory management can accelerate by fully **overlapping CPU-GPU data transfer and applying several optimizations**
- Efficiency
	- $-1.71x$  better power efficiency by scale-up strategy (using 4GPUs per node)

→ Scale-up approach performs better power efficiency than simple **scale-out approach**

- Limitation
	- $-$  May not perform efficiently on graphs with different characteristics
		- e.g.) road network (only 4 edges per vertex)

# Conclusions

- Out-of-core GPU memory management for **MapReduce-based graph processing** 
	- Methodology
		- Out-of-core GPU data management for GPU-MapReduce-based large-scale graph processing
		- Implement out-of-core GPU sorting
		- Investigate the balance of scale-up and scale-out approaches
	- Performance
		- 2.10x speedup than CPU on SCALE 34 (1024 nodes, 3072 GPUs)
		- 1.71x power efficiency by scale-up strategy
- **Future work** 
	- $-$  Handling host memory overflow by utilizing I/O from Non-Volatile Memory

• backup

# Result of Out-of-core GPU Sorting

- Comparison of our out-of-core sorting on 1 GPU with OpenMP sorting on 1 CPU
- 2.53x speedup compared with CPU when data size is larger than GPU memory capacity

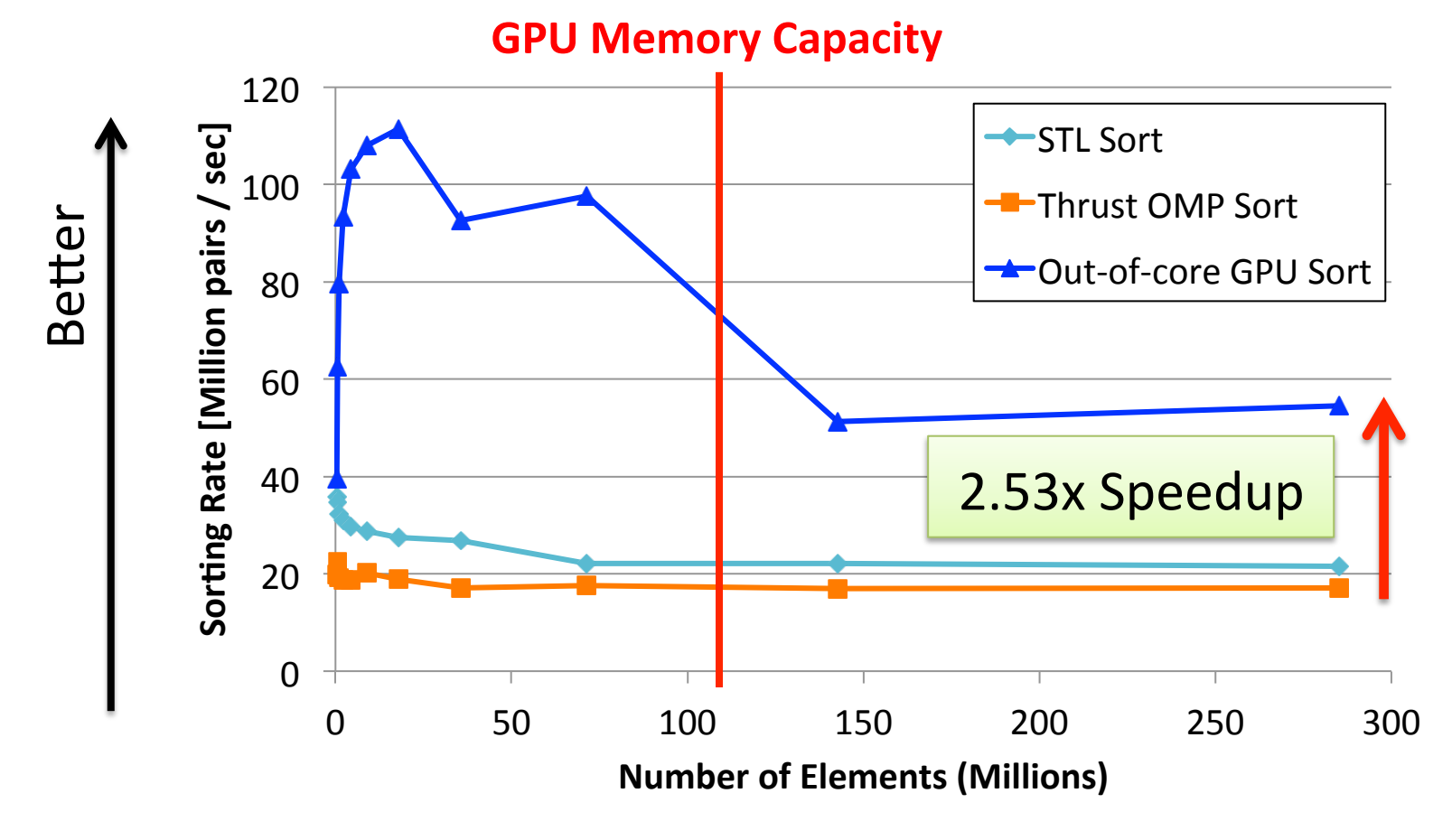

#### Balance between Scale-up and Scale-out

- Performance difference by number of GPUs per node
	- $-1$  GPU x 1024 nodes, 2 GPUs x 512 nodes, 3 GPUs x 512 nodes
	- 2 GPUs performs 81.3 %, 3 GPUs performs 96.9 % of 1 GPU with double number of nodes

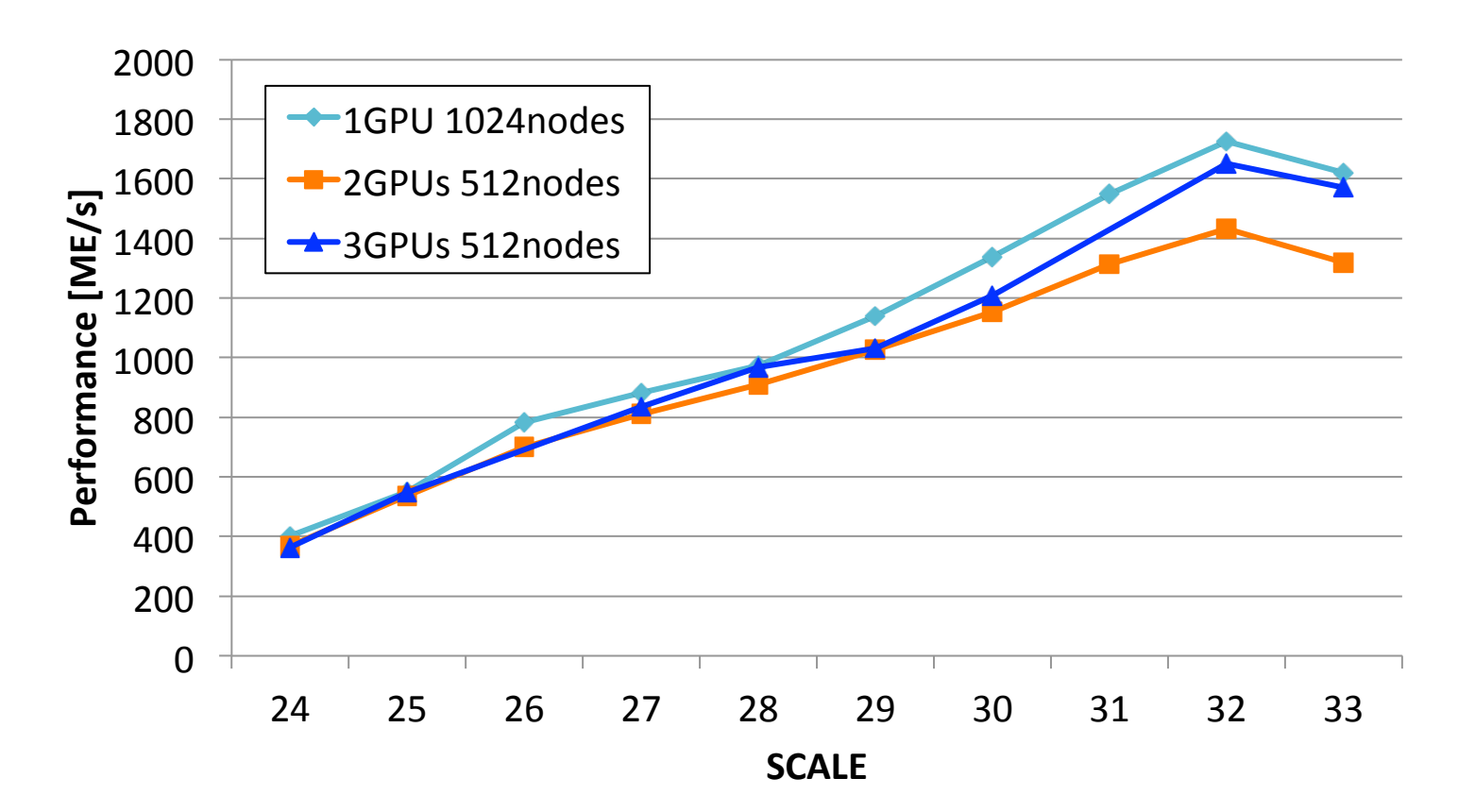